# **Improving the Encoding of Arrays in Btor2-to-C Translation**

Bachelor-Thesis Defense Talk by Salih Ates Date: August 30<sup>th</sup>, 2023

## **Intro Talk Recap**

#### **Motivation**

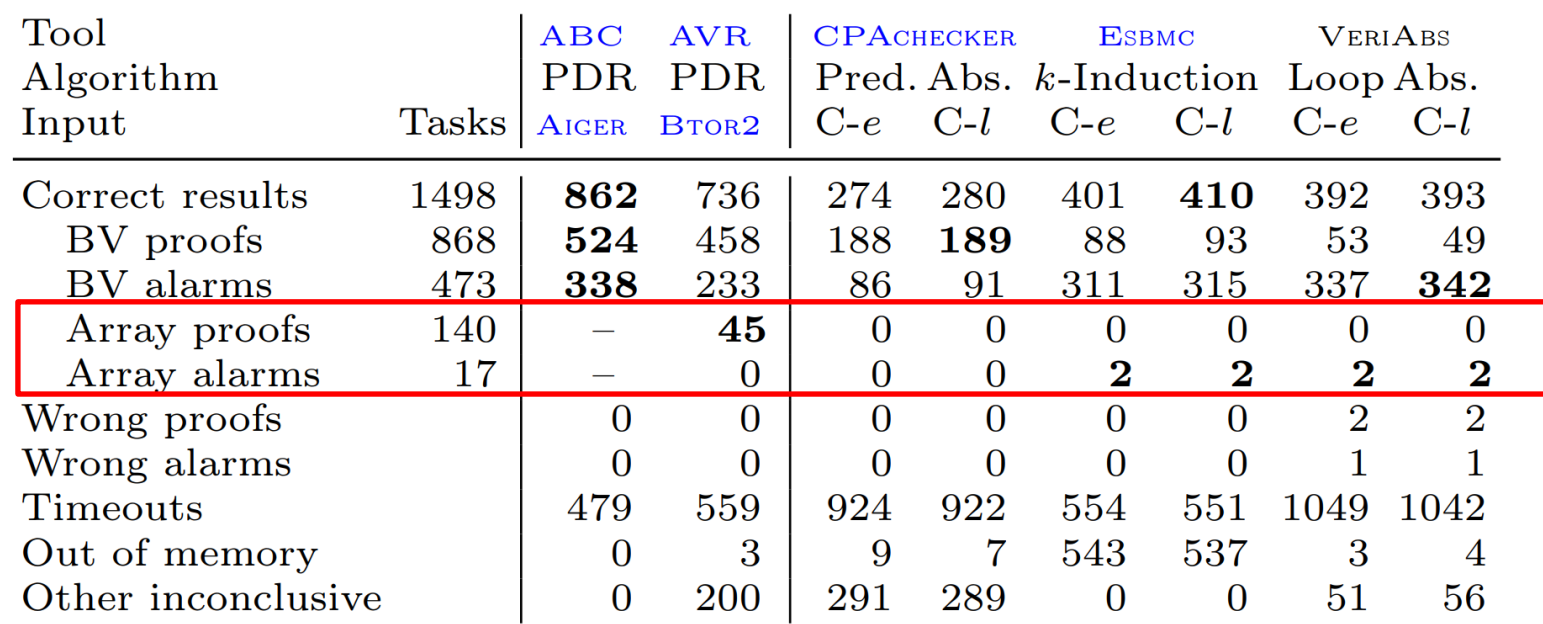

€

*Source: Bridging Hardware and Software Analysis with Btor2C: A Word-Level-Circuit-to-C Translator,* https://doi.org/10.1007/978-3-031-30820-8\_12 *(Table 1)*

## **(1) Array blasting**

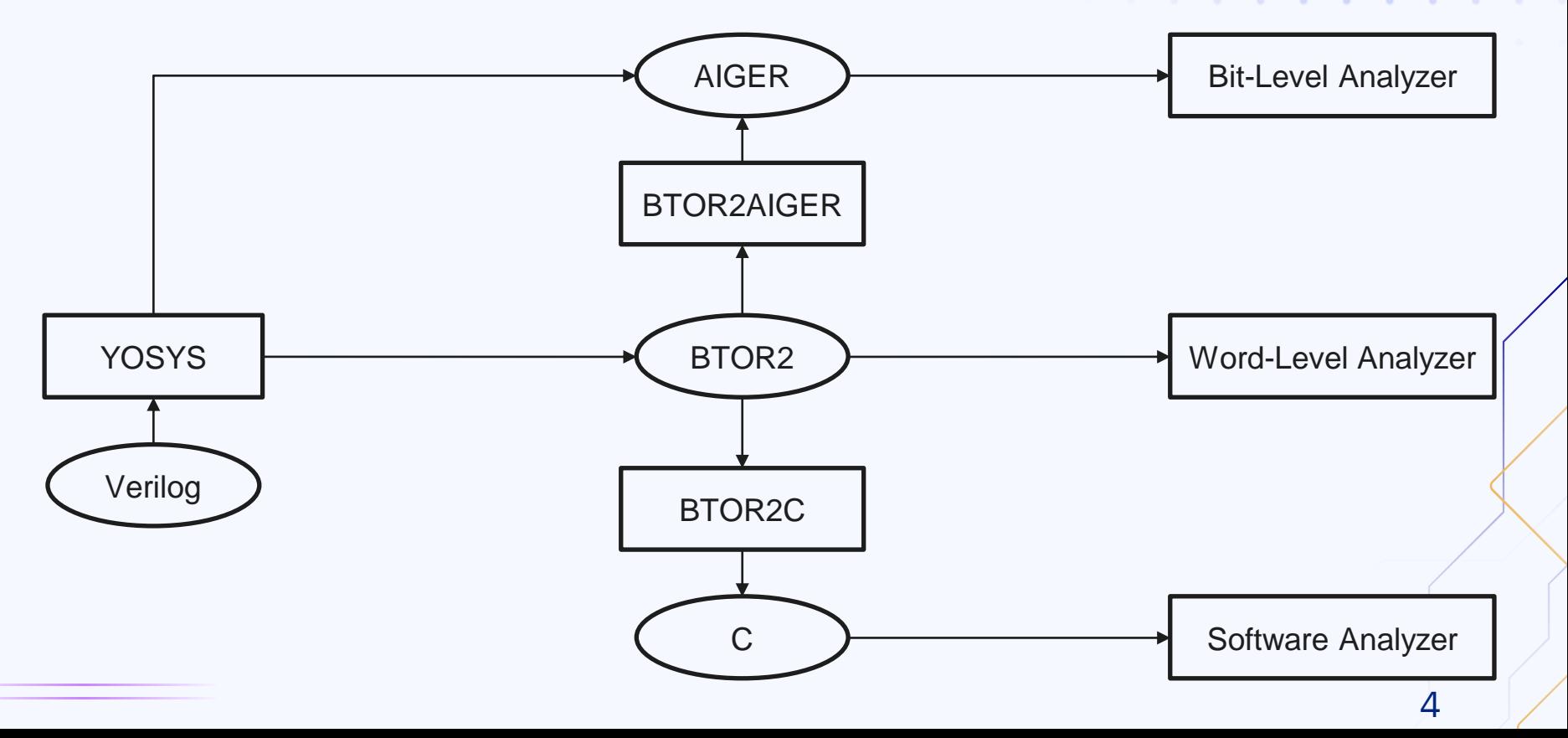

<sup>14</sup>W

### **(1) Array blasting**

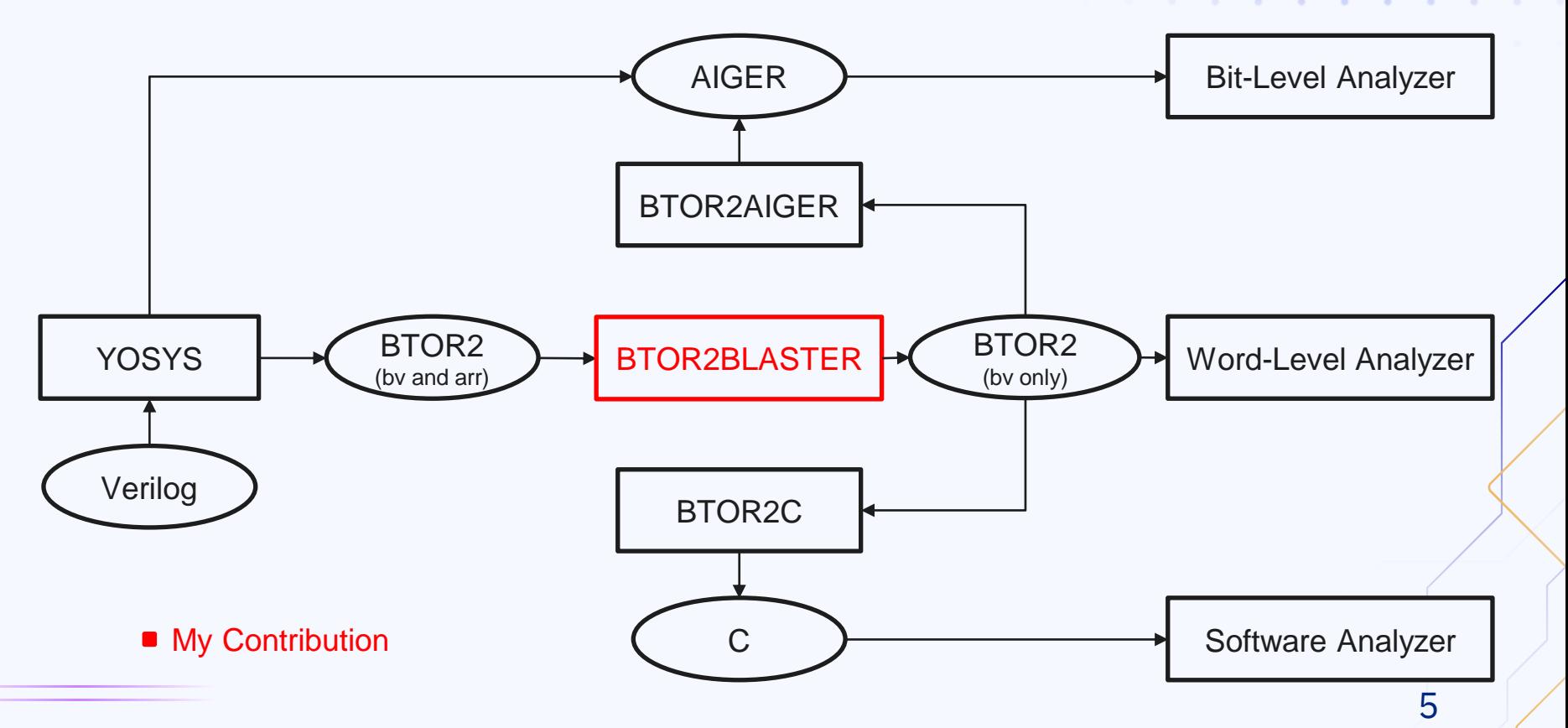

<sup>14</sup>W

#### **(2) ALAP-Scheduling of write-ops** (as-late-as-possible)

#### **Objective:**

Minimize number of duplications for write operations.

```
SORT_2 write_8;
for(i = 0; i < len(old_arr); ++i){
    write 8[i] = old arr[i];\zetawrite_8[arg_1] = value;
```
#### **(2) ALAP-Scheduling of write-ops** (as-late-as-possible)

#### **Objective:**

Minimize number of duplications for write operations.

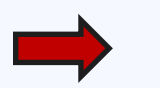

SORT  $2^*$  write  $8 =$  old arr;  $write_8[arg_1] = value;$ 

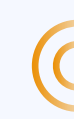

7

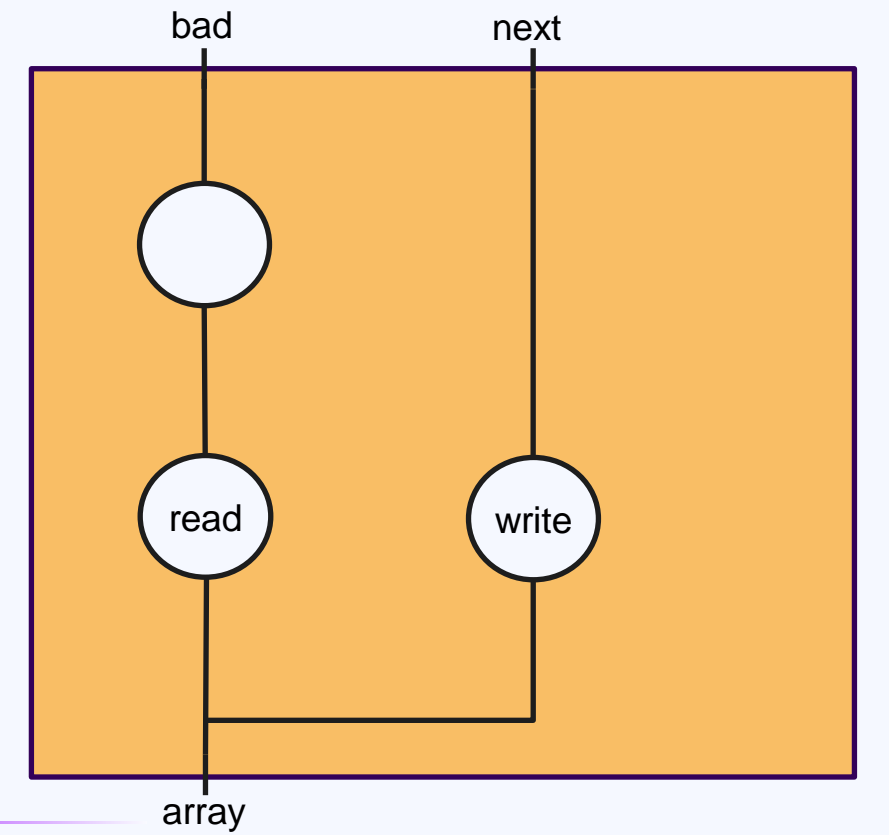

schedule = [array, write, read]

 $\rightarrow$  Duplication needed

schedule =  $[array, read, write]$  $\rightarrow$  Duplication can be avoided

# **Array blasting**

9

**Service Control** 

**1**

### **(1) Array blasting**

All array operations:

- o state
- o write
- o read
- o eq
- o neq
- o ite
- o init
- o next

#### **(1) Array blasting – state**

2 sort bitvec 2 3 sort bitvec 3 4 sort array 3 2 5 state 4

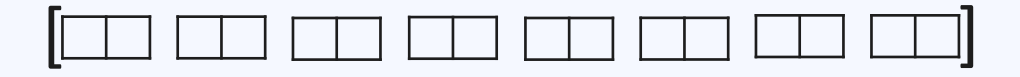

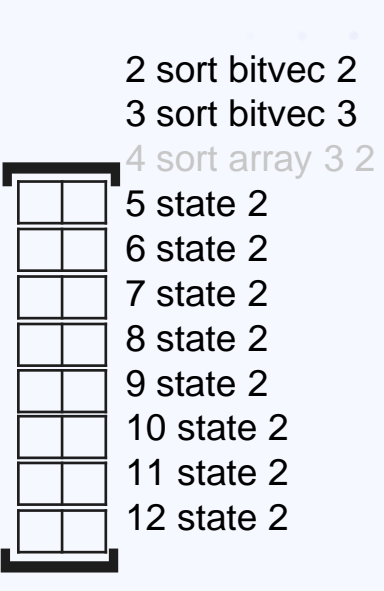

### **(1) Array blasting – write**

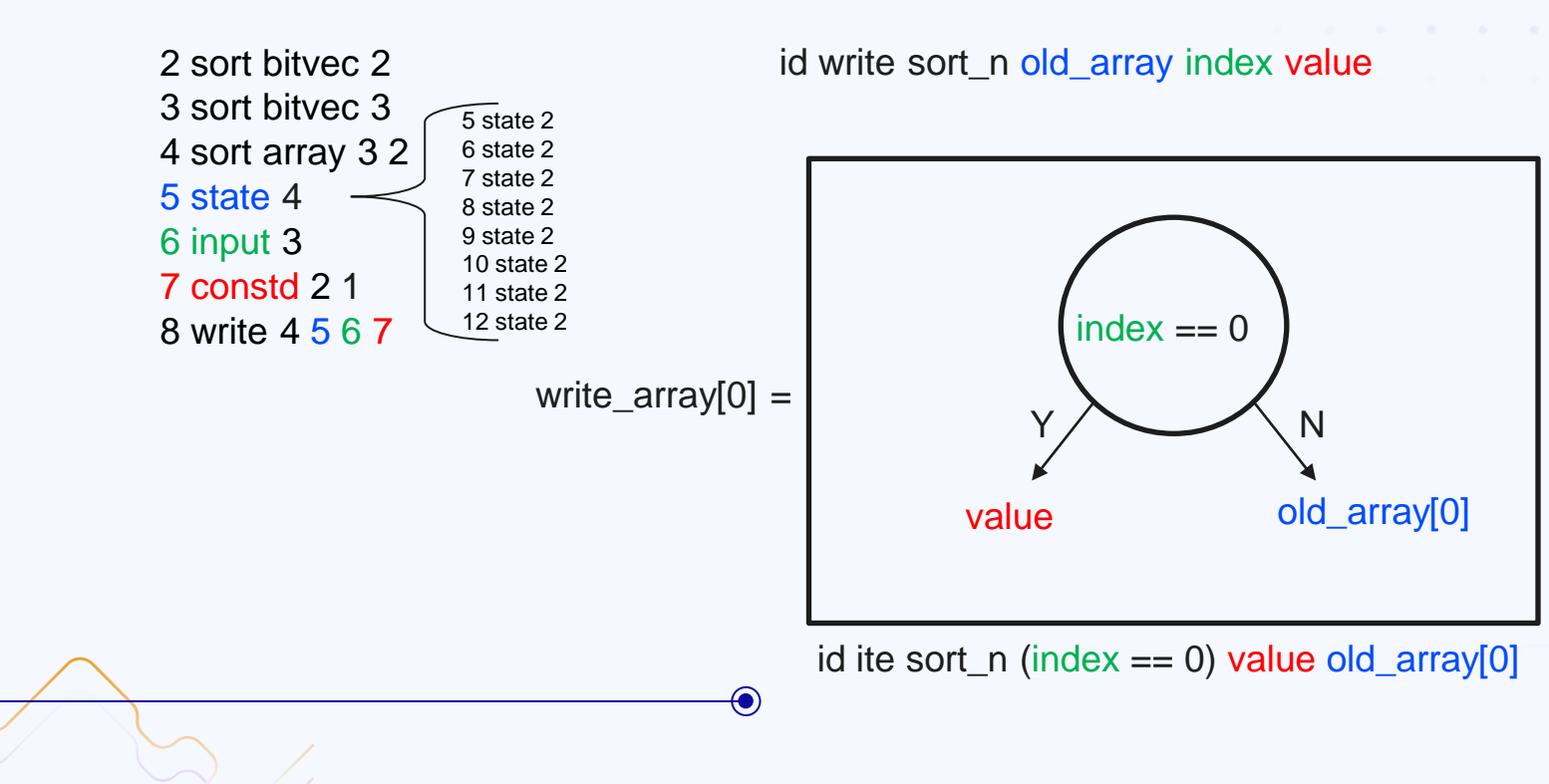

12

#### **(1) Array blasting – write**

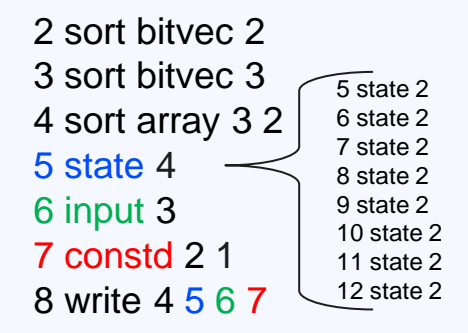

id write sort\_n old\_array index value

[ [8 ite 2 (input == 0) 7 state[0] 9 ite 2 (input == 1) 7 state[1] 10 ite 2 (input == 2) 7 state[2] 11 ite 2 (input == 3) 7 state[3] 12 ite 2 (input == 4) 7 state[4] 13 ite 2 (input == 5) 7 state[5] 14 ite 2 (input == 6) 7 state[6] 15 ite 2 (input == 7) 7 state[7]

### **(1) Array blasting – write**

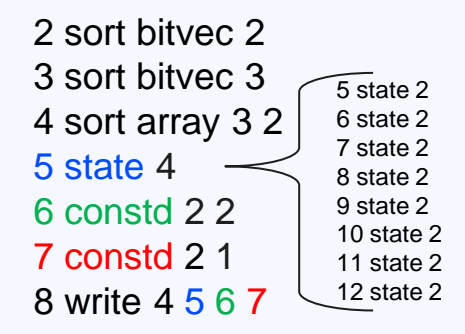

id write sort\_n old\_array constd value

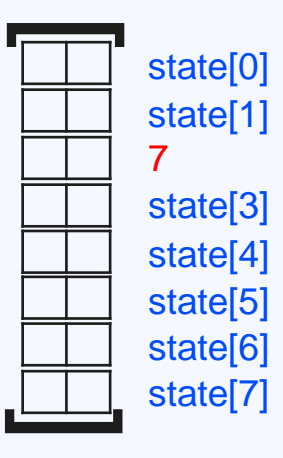

### **(1) Array blasting – read (skewed)**

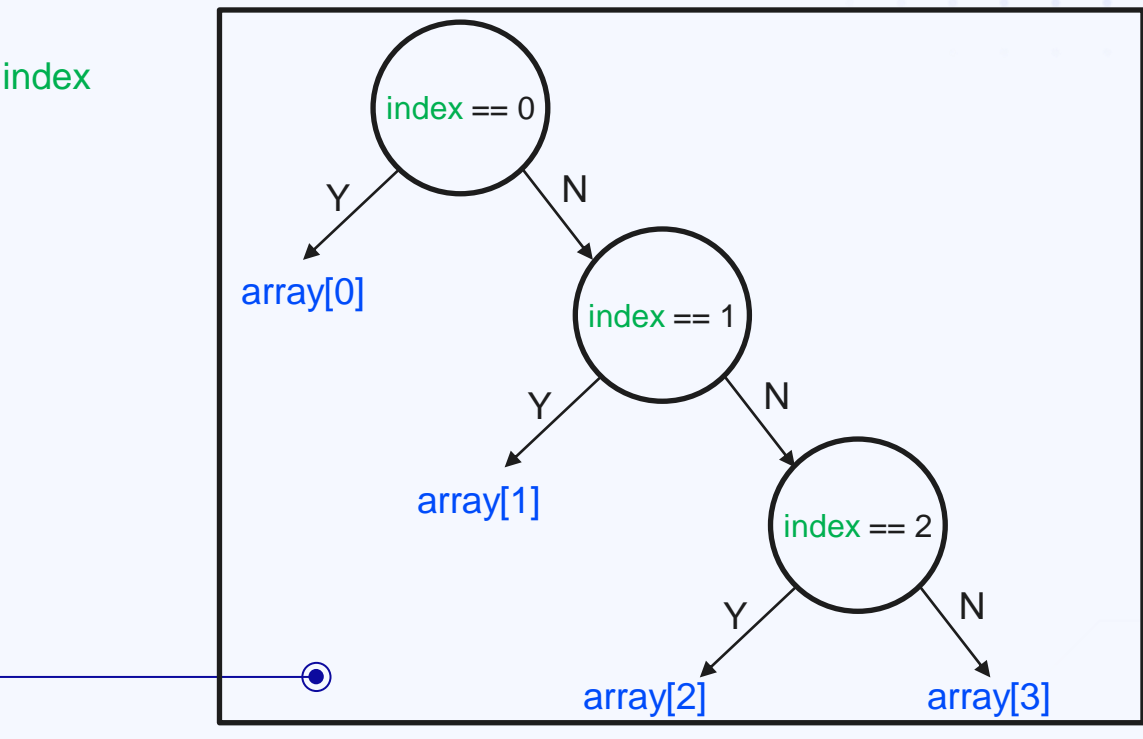

id read sort\_n array index

### **(1) Array blasting – read (skewed)**

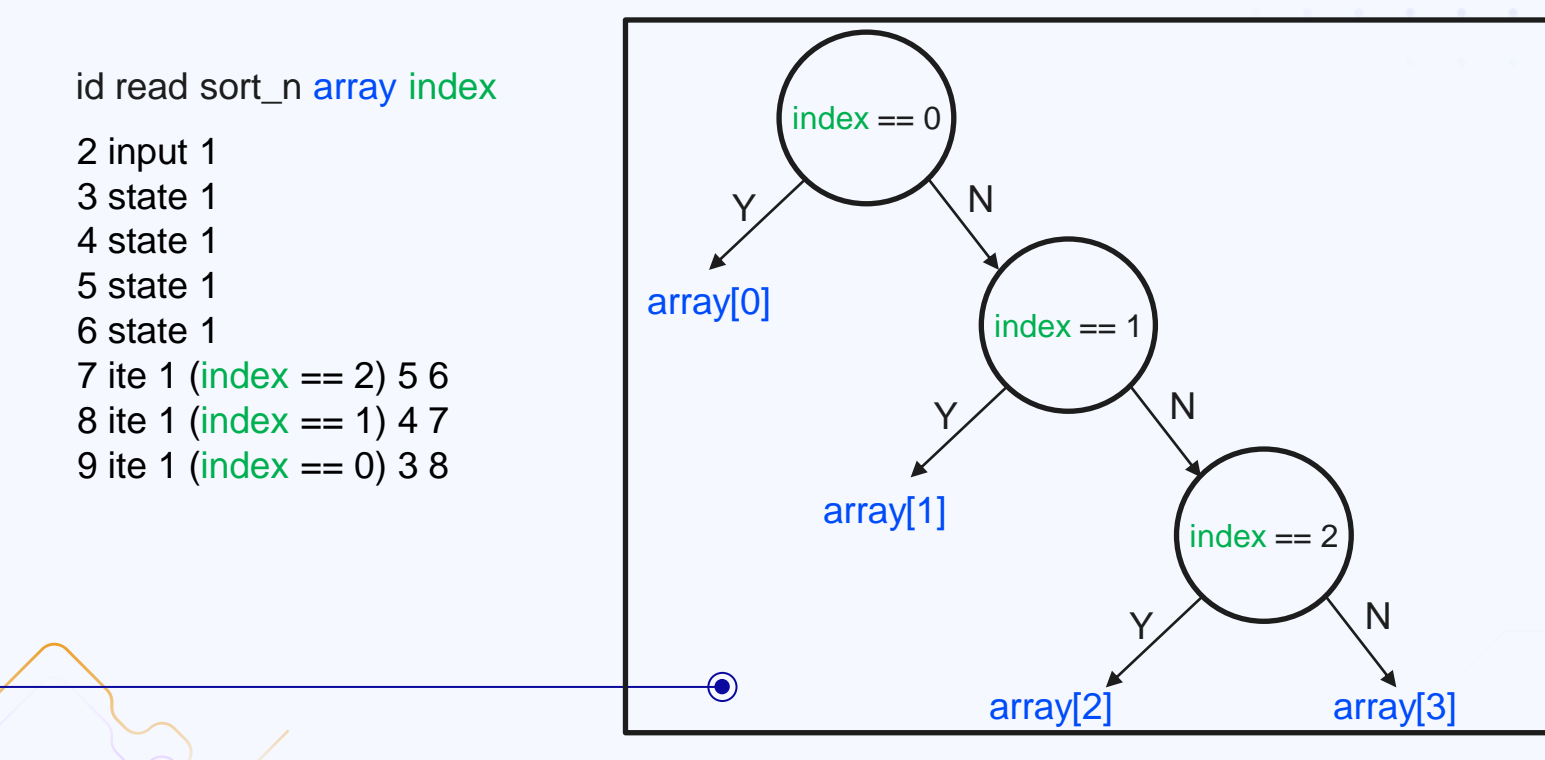

### **(1) Array blasting – read (balanced)**

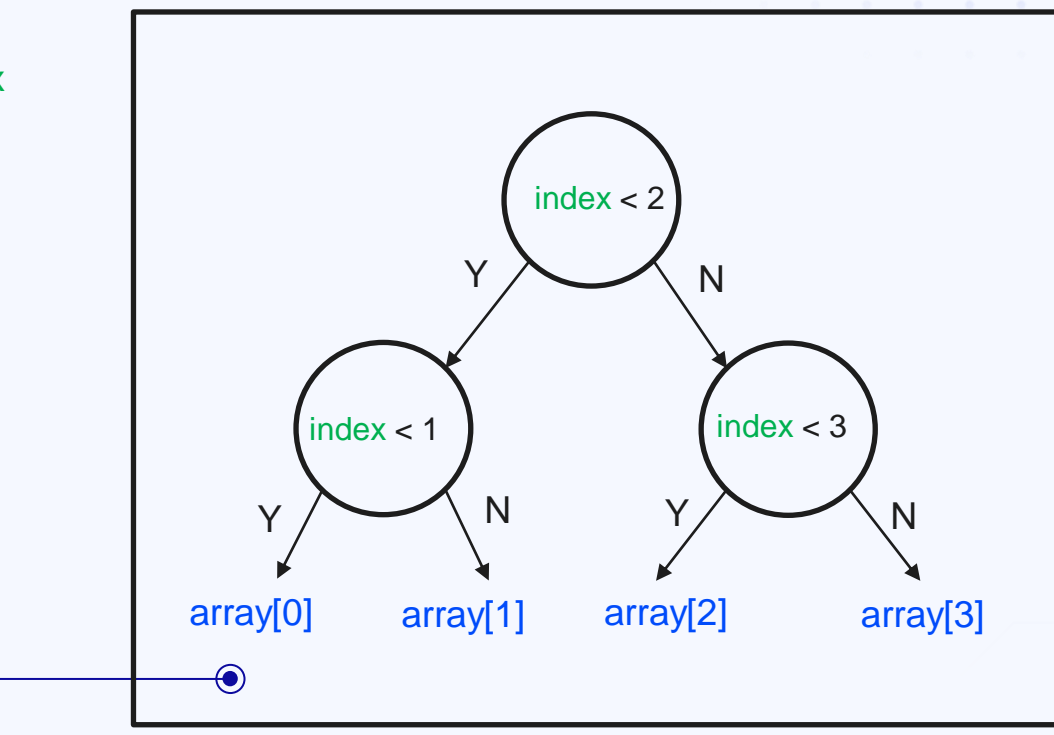

id read sort\_n array index

#### **(1) Array blasting – eq/neq**

id eq sort\_n array\_1 array\_2 id neq sort\_n array\_1 array\_2

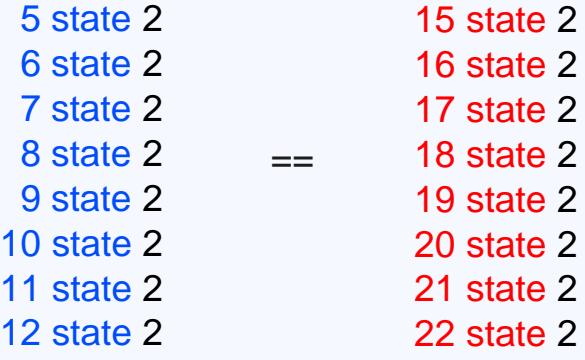

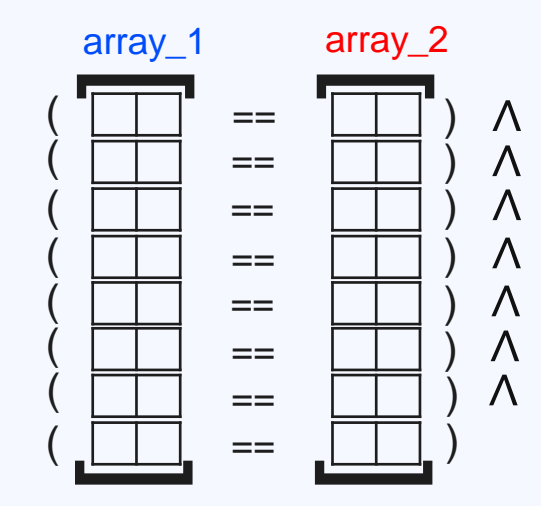

### **(1) Array blasting – ite**

id ite sort\_n cond array\_1 array\_2

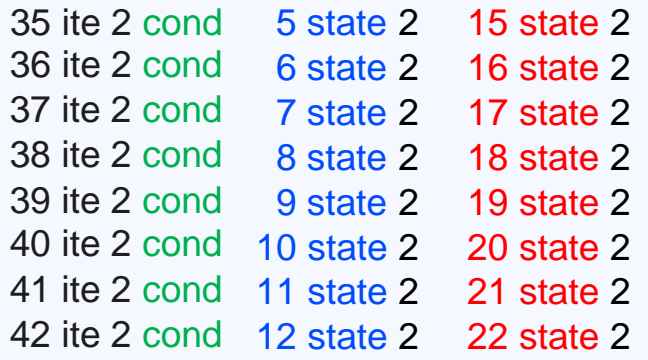

### **(1) Array blasting – init**

id init sort\_n array\_1 array\_2

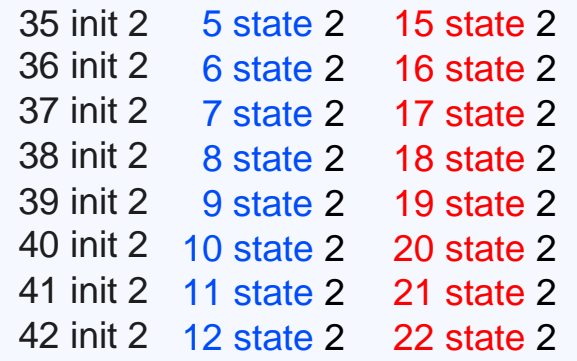

### **(1) Array blasting – next**

id next sort\_n array\_1 array\_2

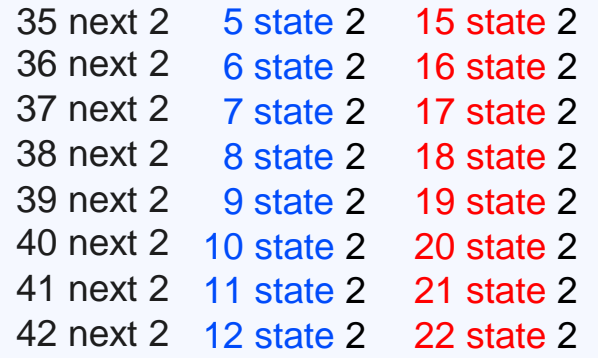

### **(1) Array blasting**

All array operations:  $\bullet$  state write read eq neq ite init next

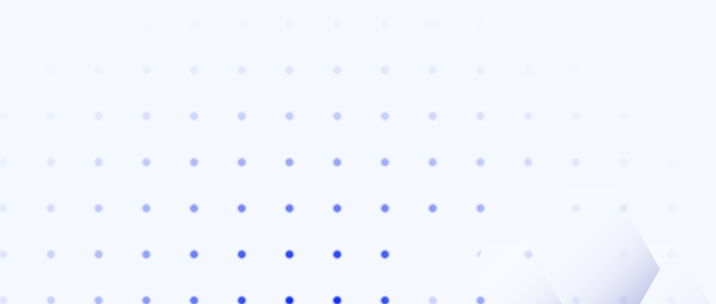

**2**

#### **(2) ALAP-Scheduling of write-ops** (as-late-as-possible)

#### **Objective:**

Minimize number of duplications for write operations.

```
SORT_2 write_8;
for(i = 0; i < len(old_arr); ++i){
    write 8[i] = old arr[i];\zetawrite_8[arg_1] = value;
```
#### **(2) ALAP-Scheduling of write-ops** (as-late-as-possible)

#### **Objective:**

Minimize number of duplications for write operations.

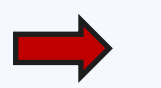

SORT  $2^*$  write  $8 =$  old arr;  $write_8[arg_1] = value;$ 

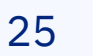

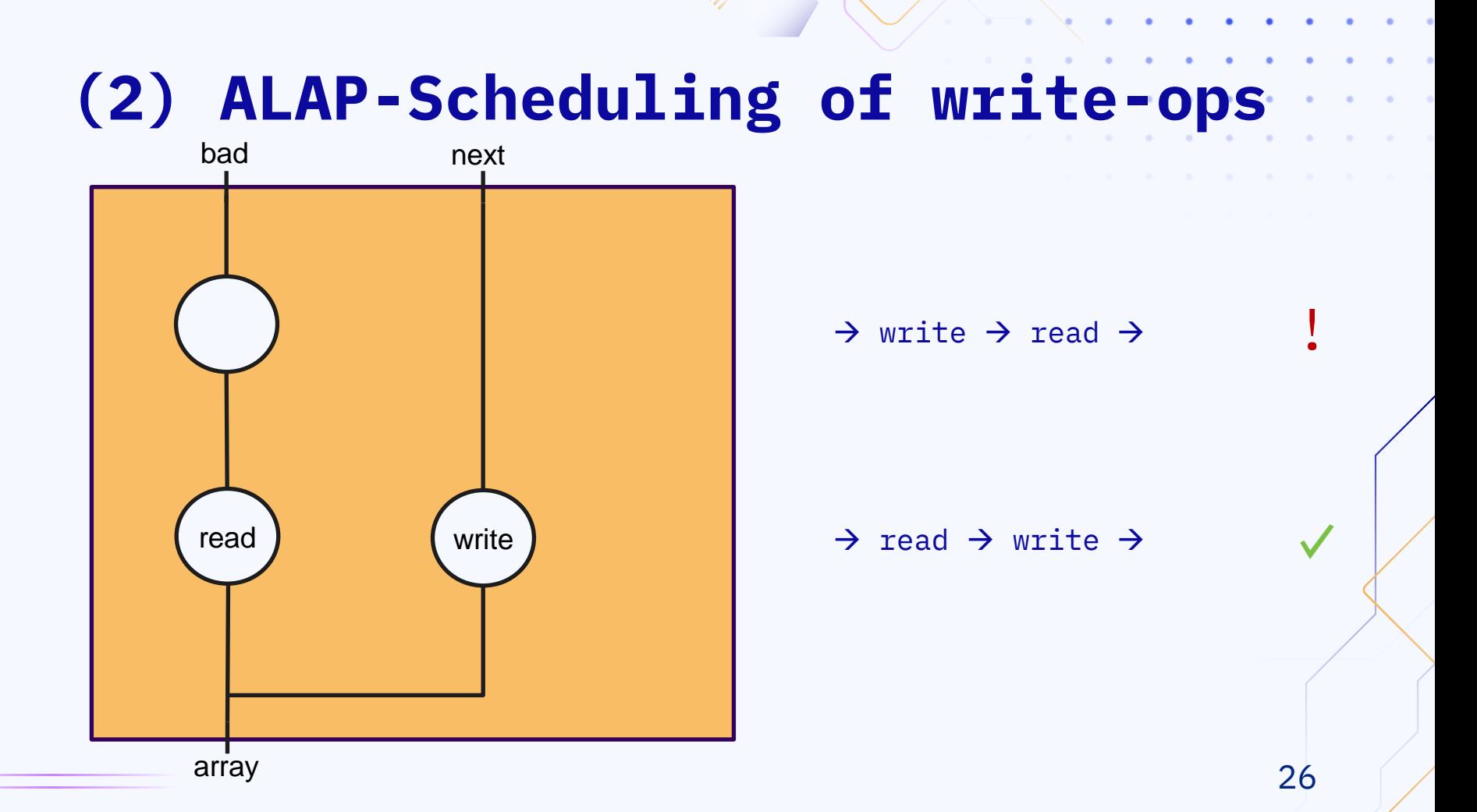

for(;;)  $\{$ 

}

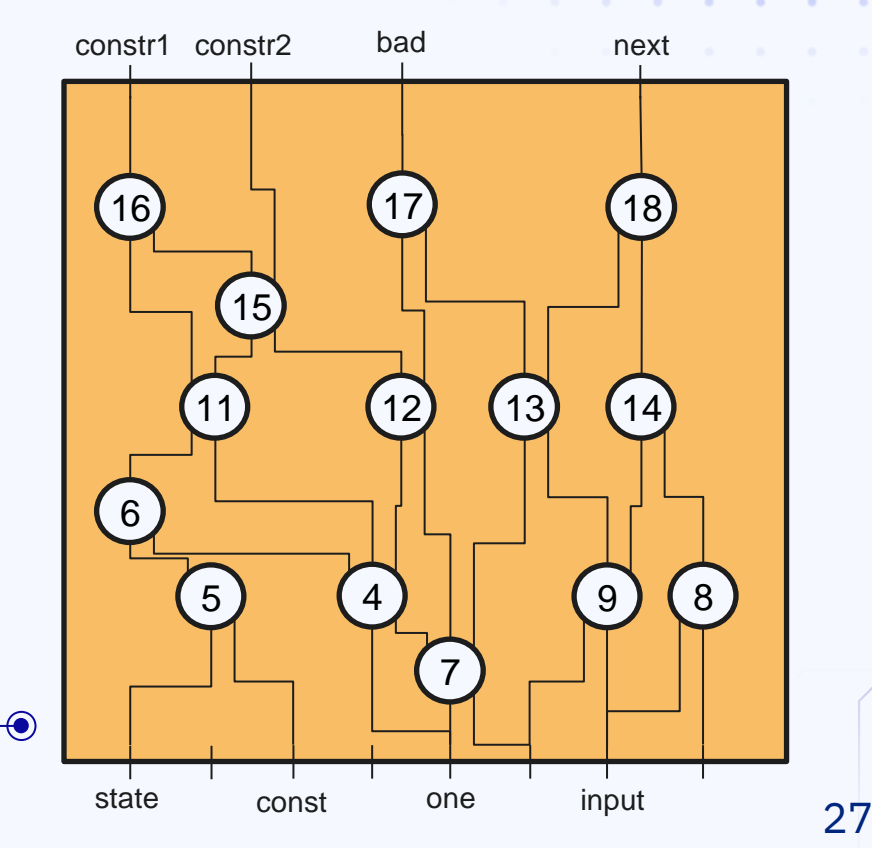

for(;;)  $\{$ 

}

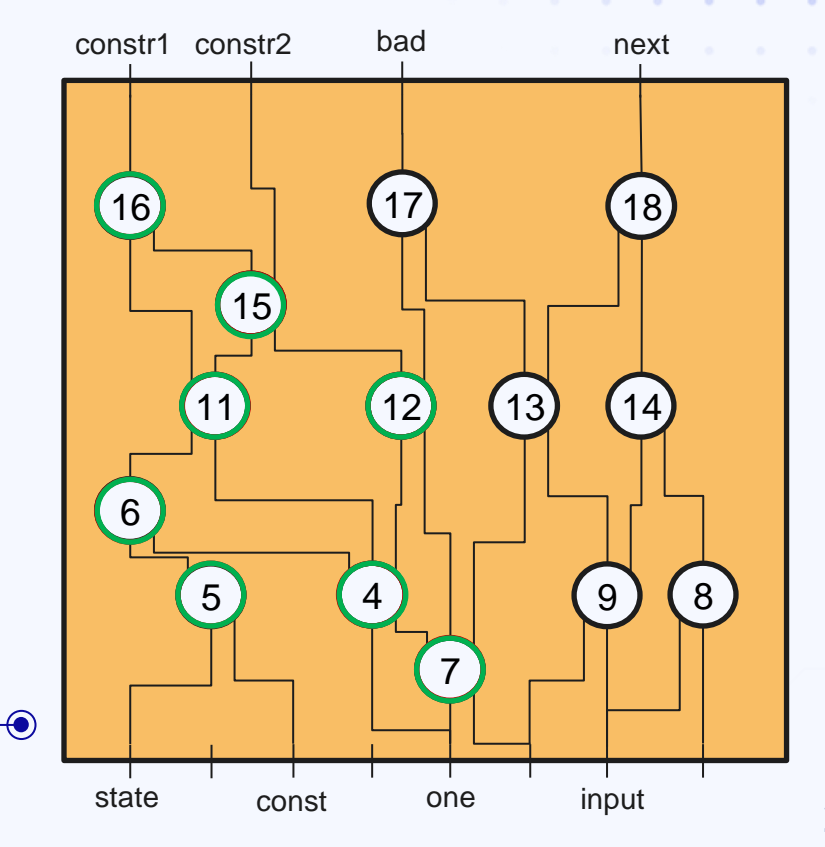

```
for(;;) \{var 5 = ...…
    var_16 = ...assume(constr1);
    …
    assume(constr2);
    …
    assert(bad);
    …
    state 5 = next arg 1;
    }
```
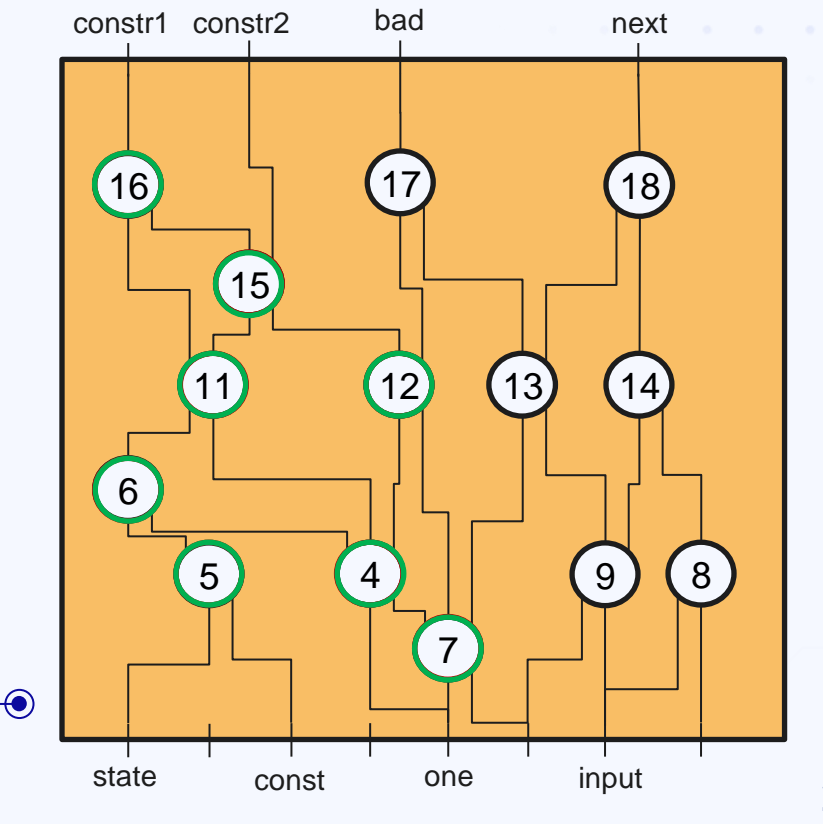

29

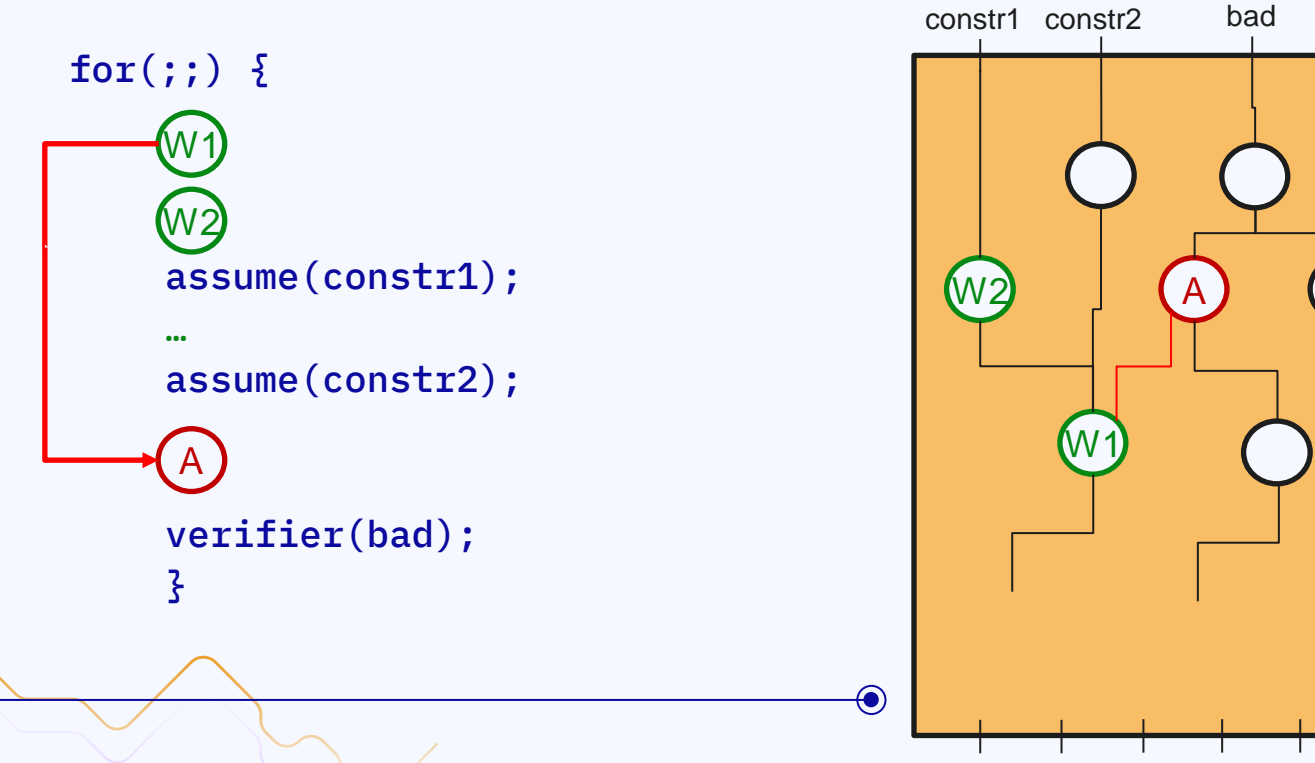

```
constr1 constr2 bad
for(;;) \{W1
      AA
                                                W2
     W2
     assume(constr1);
     …
                                                      W1
     assume (constr2);
     …
     assert(bad);
     }
                                          \bigcirc
```
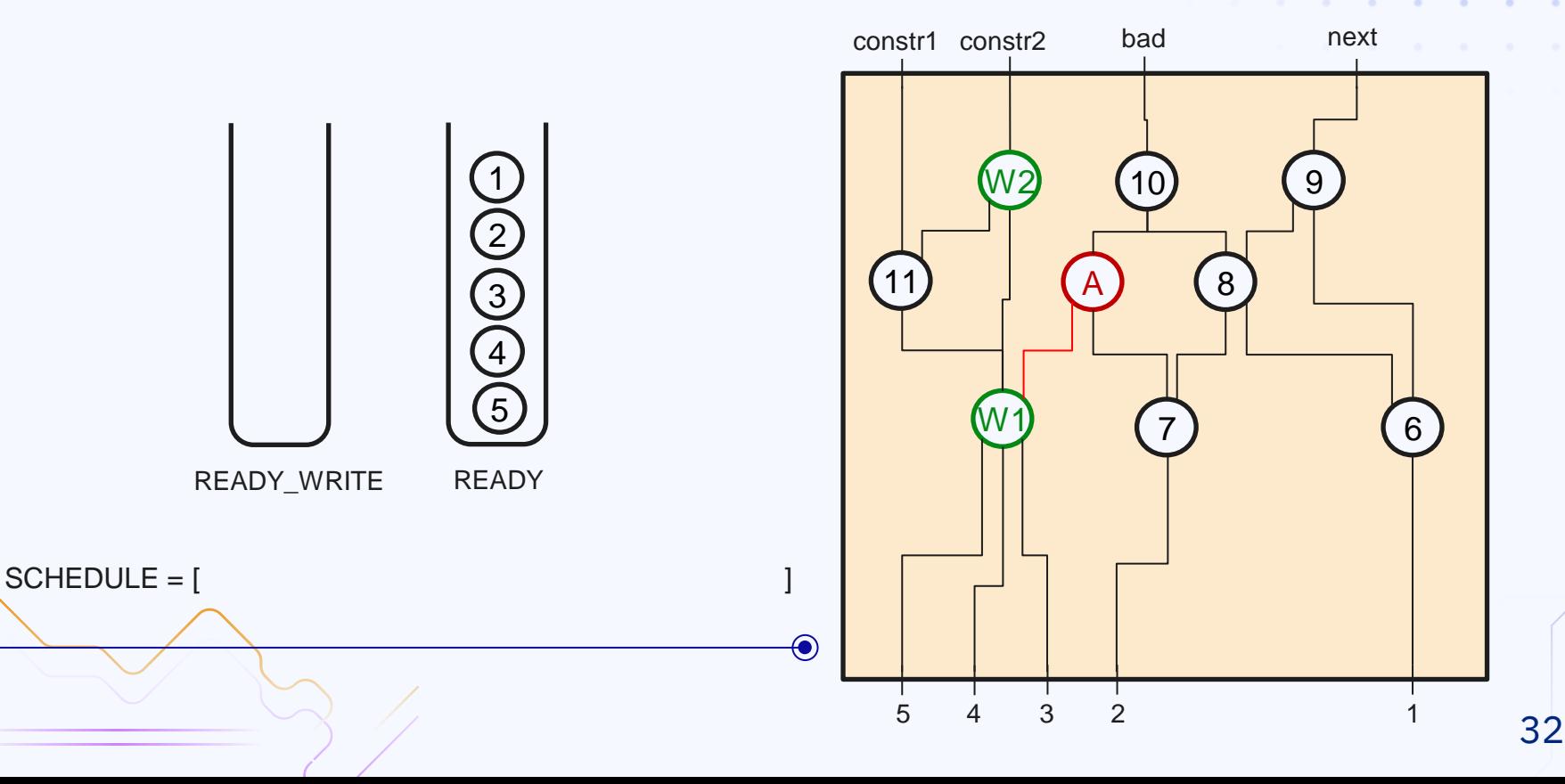

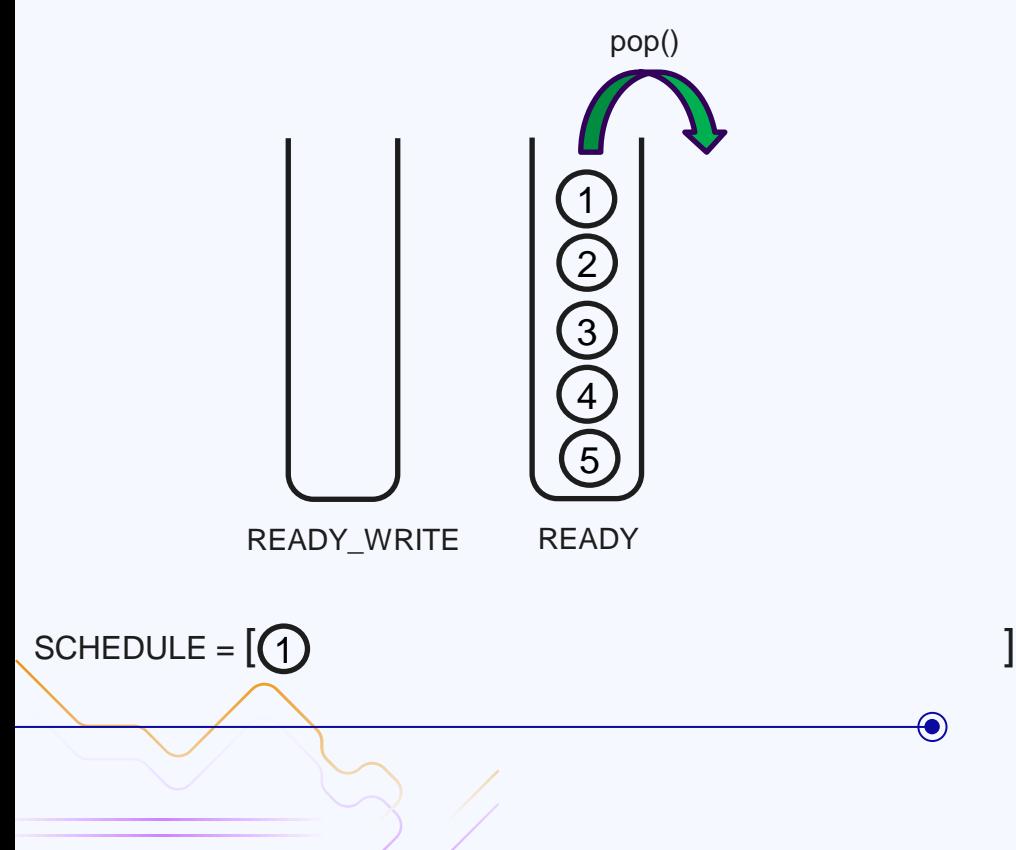

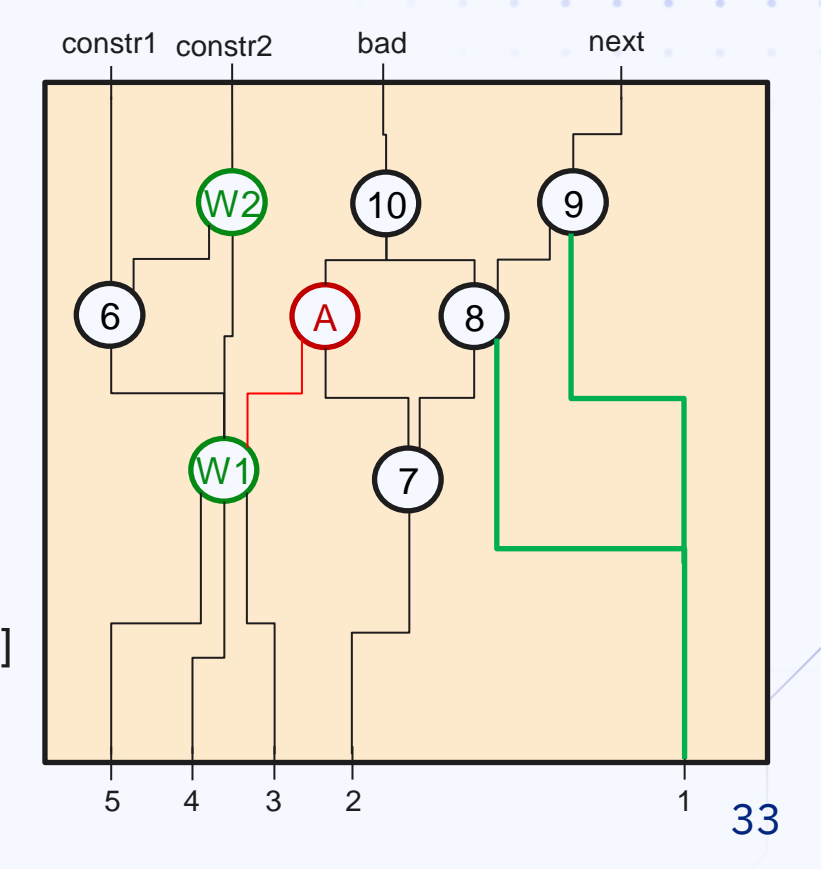

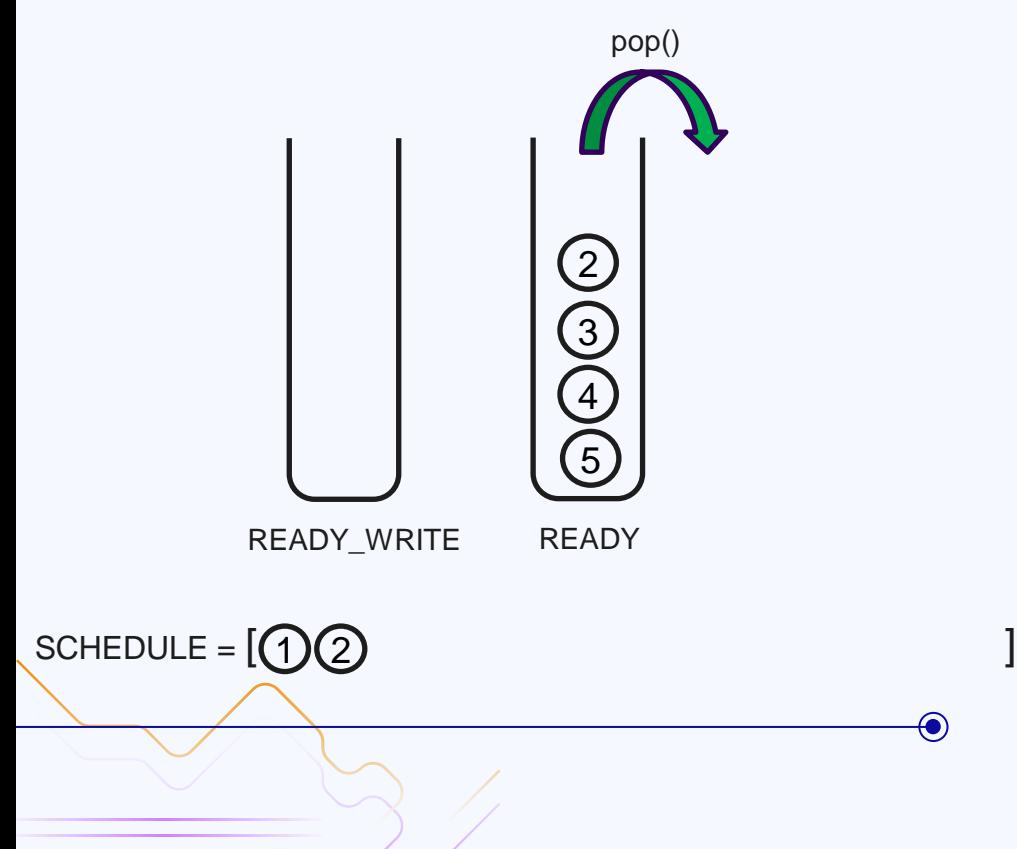

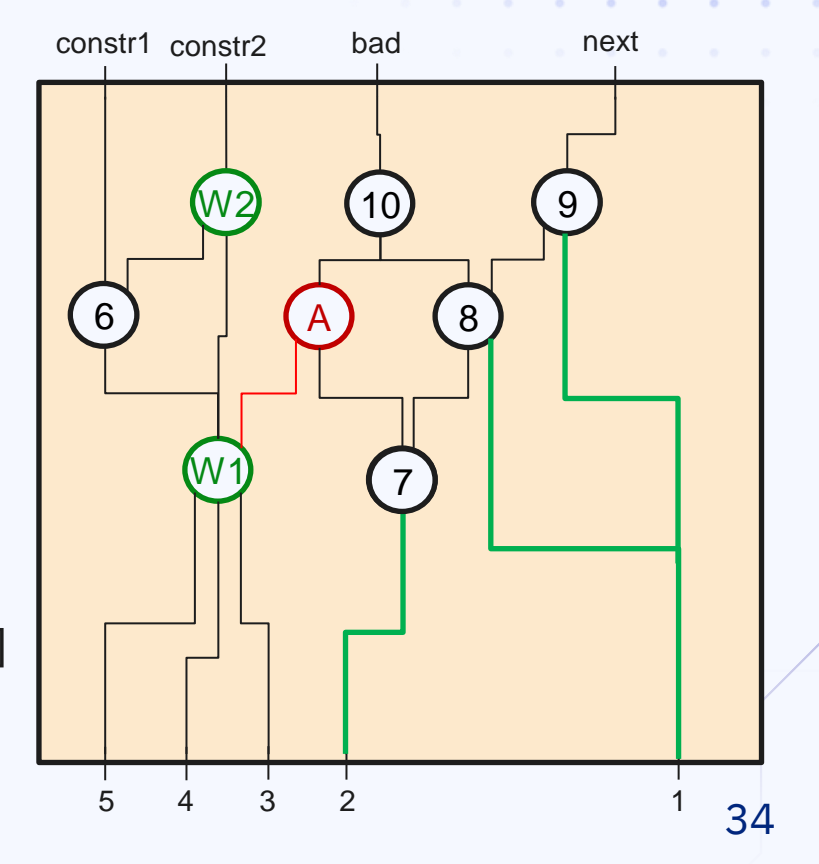

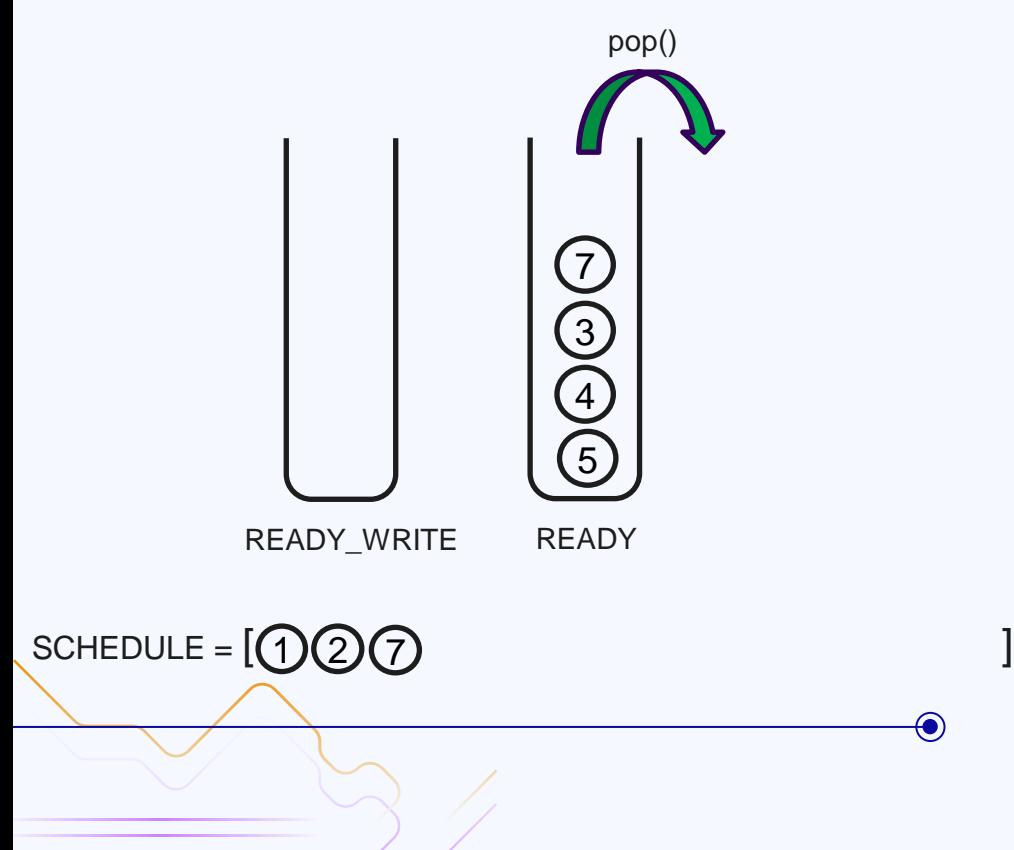

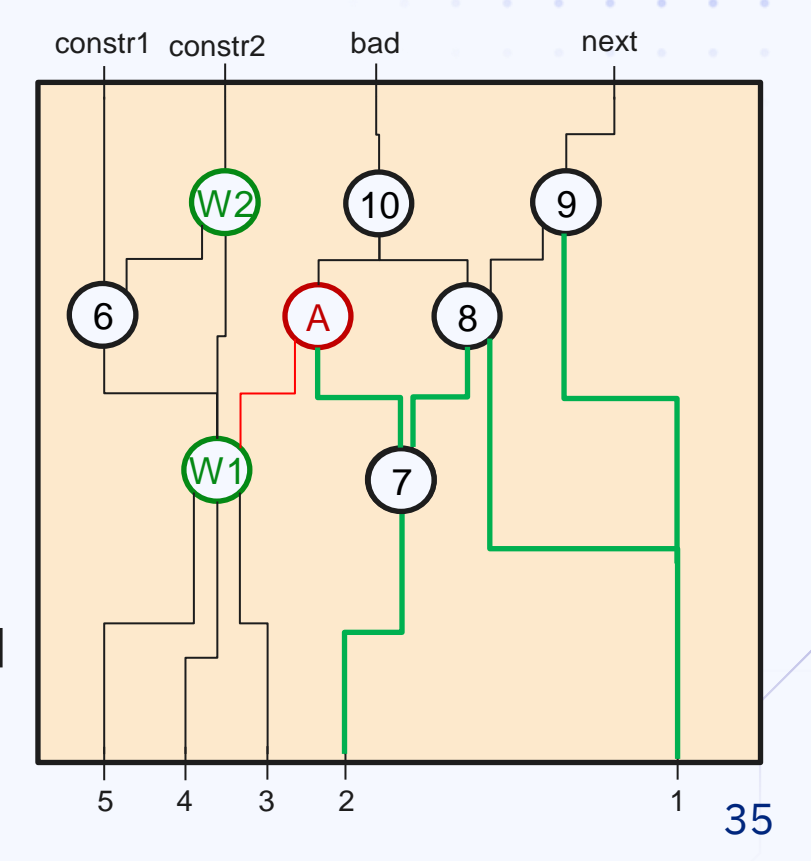

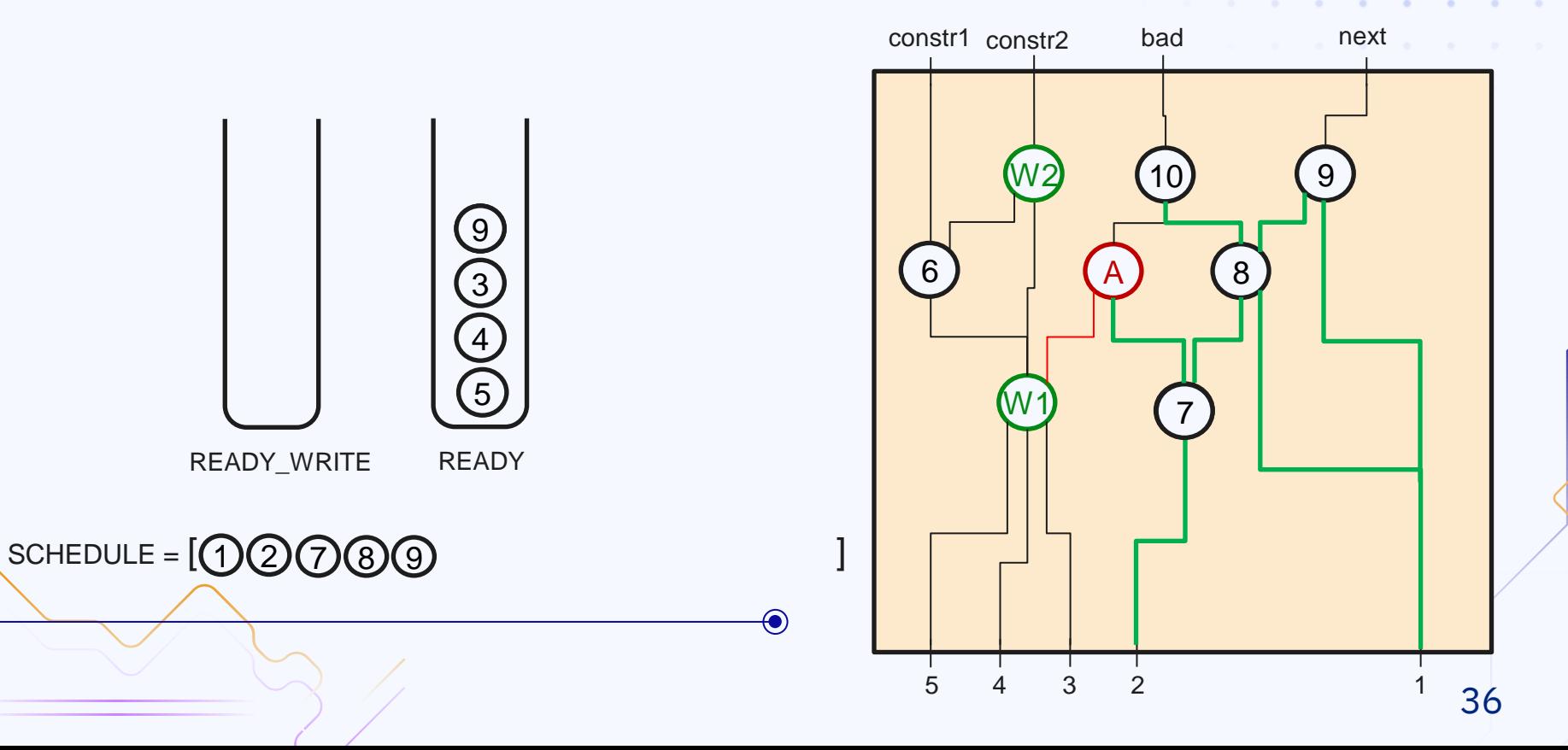

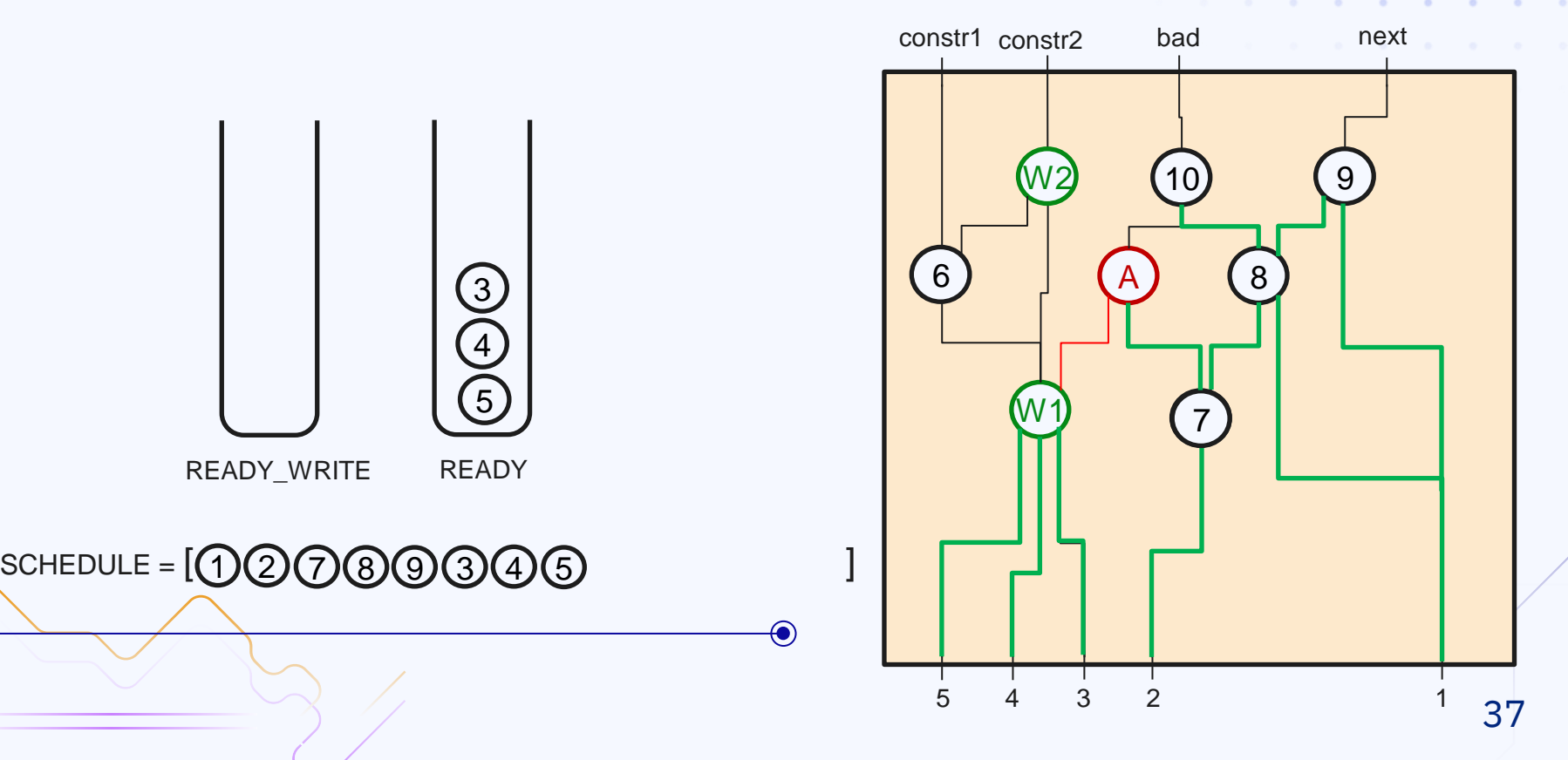

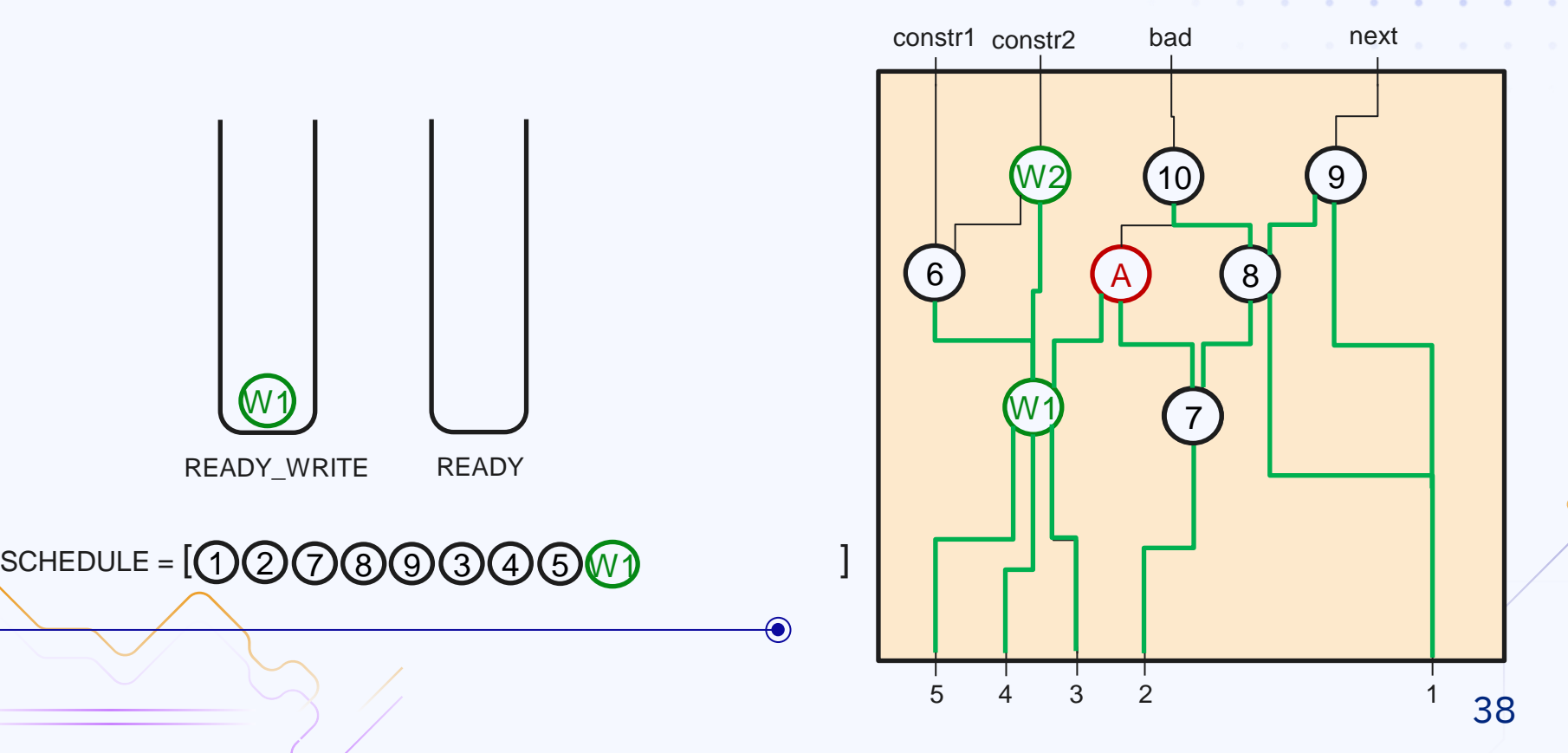

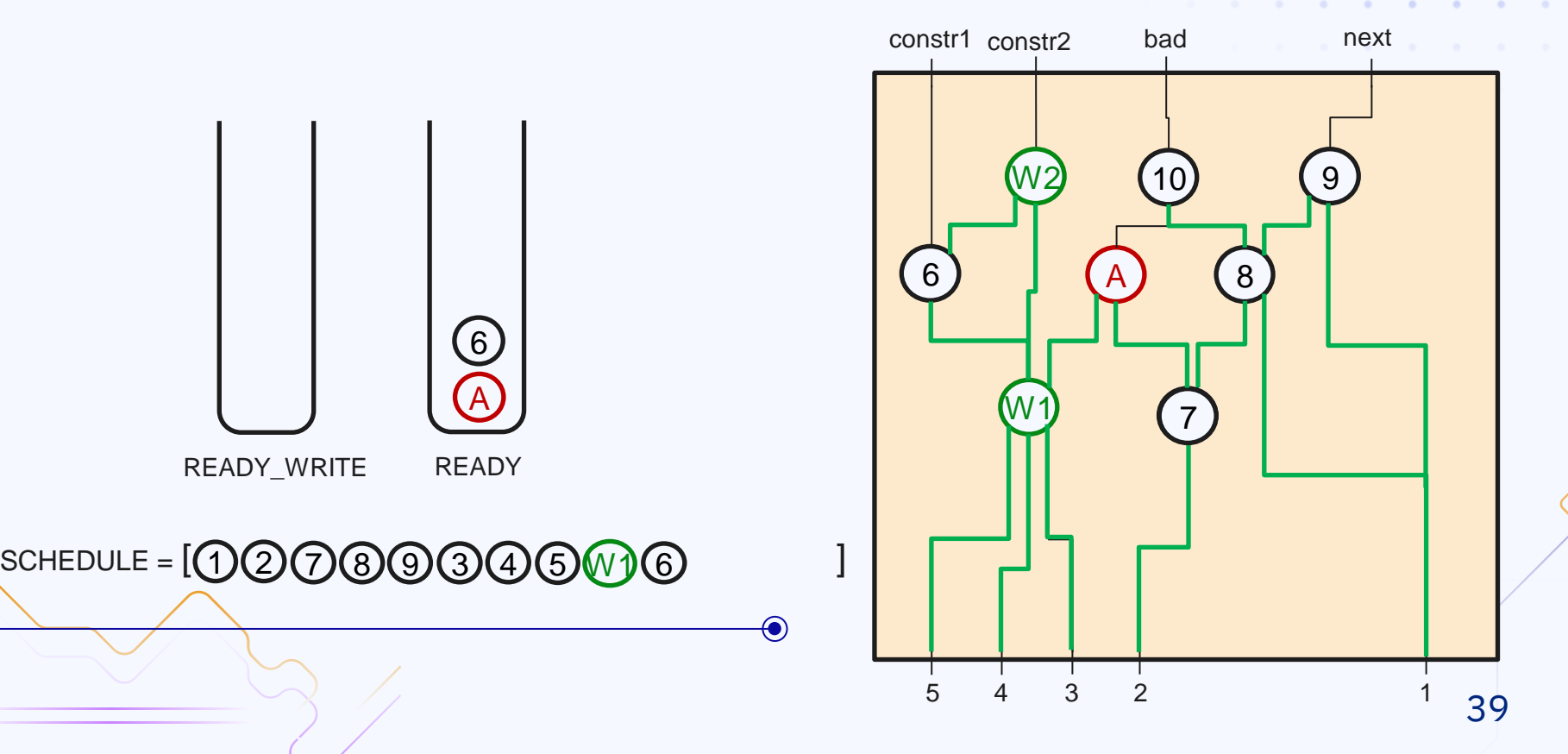

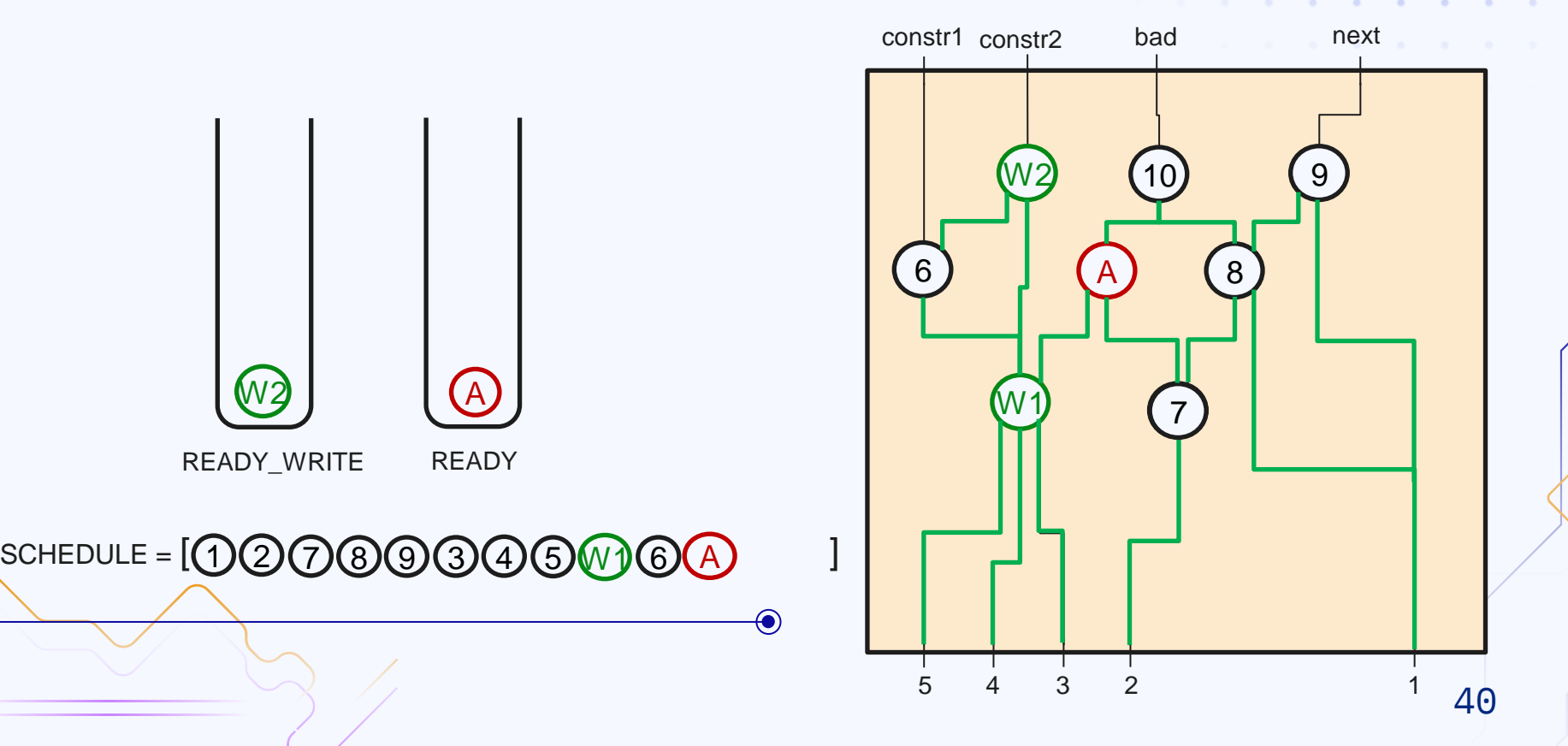

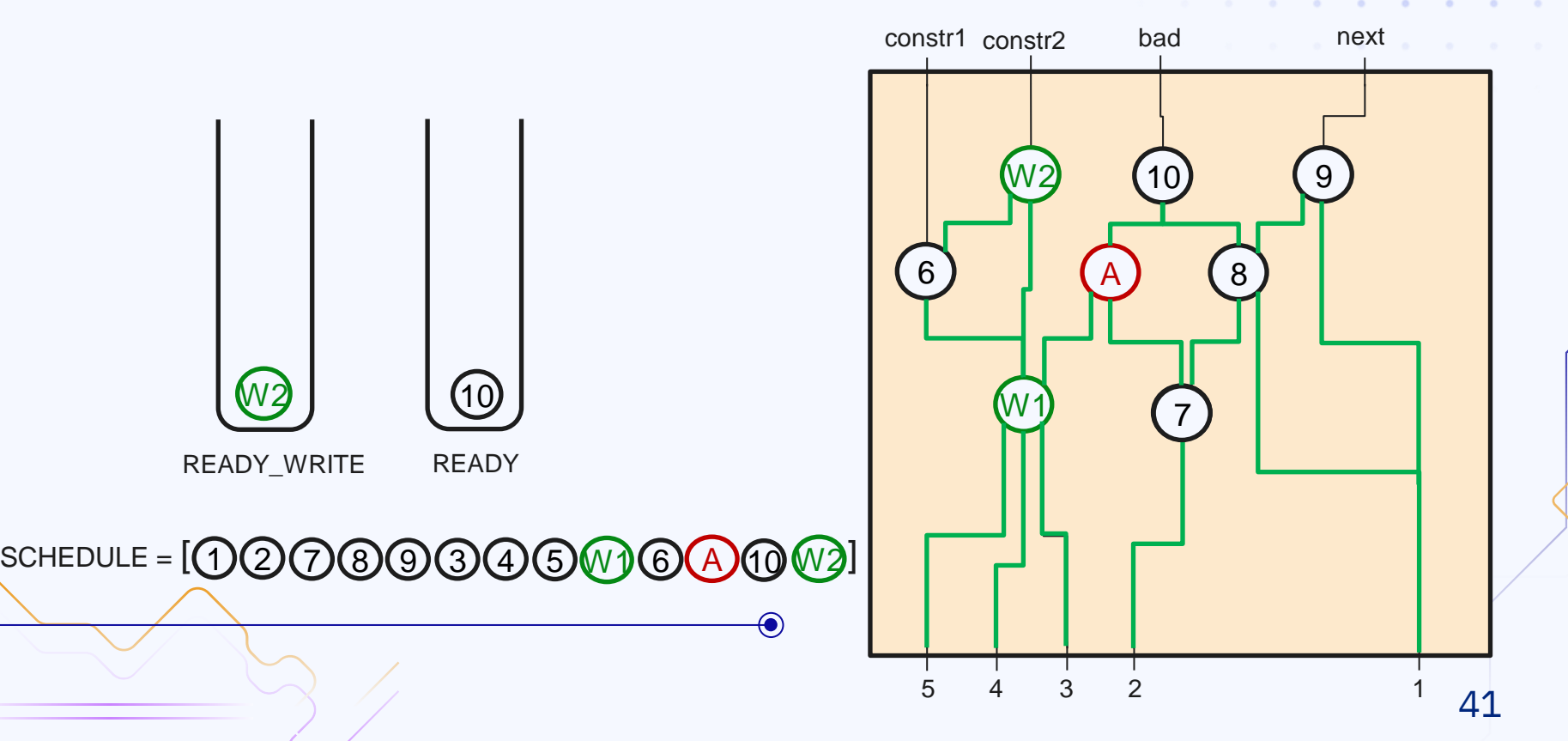

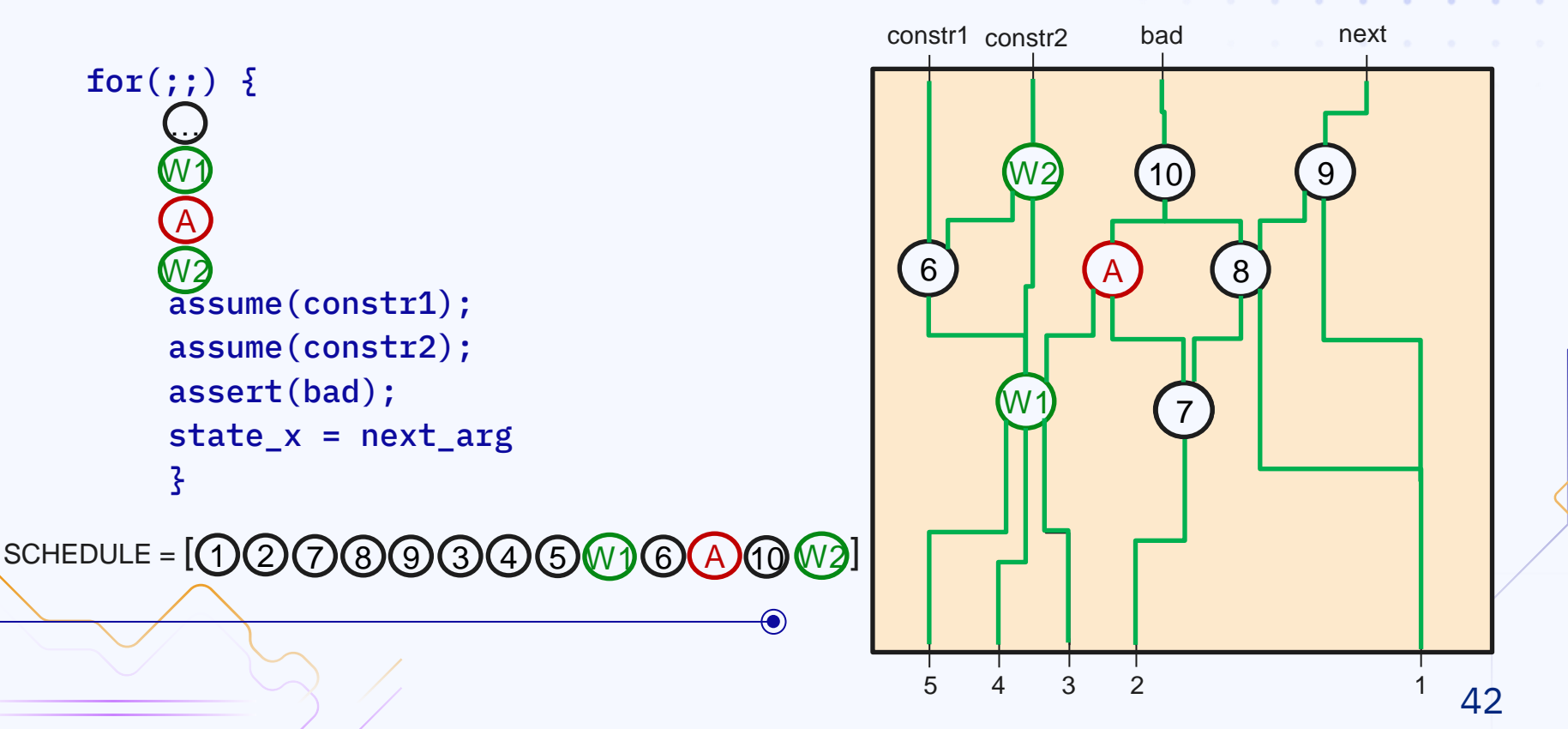

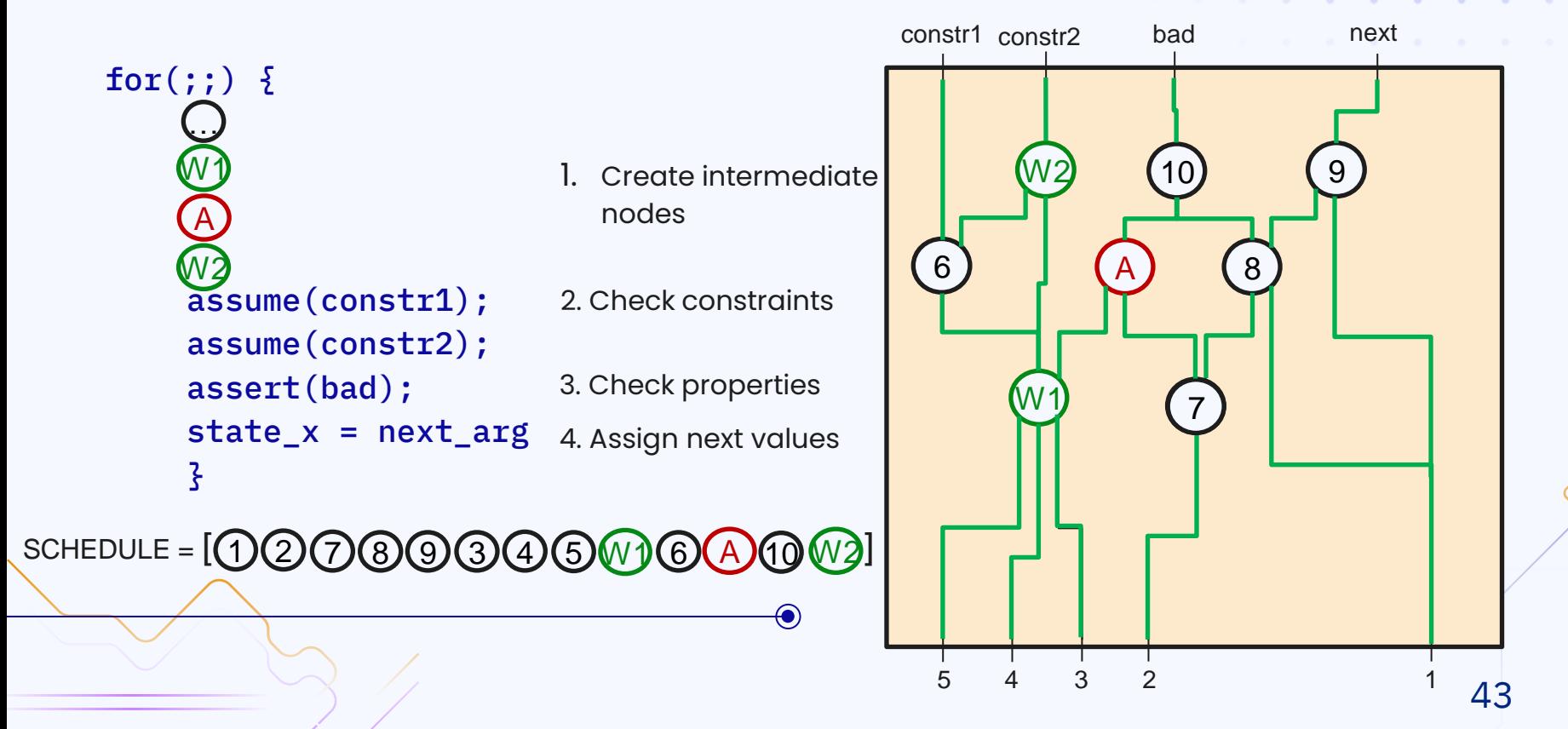

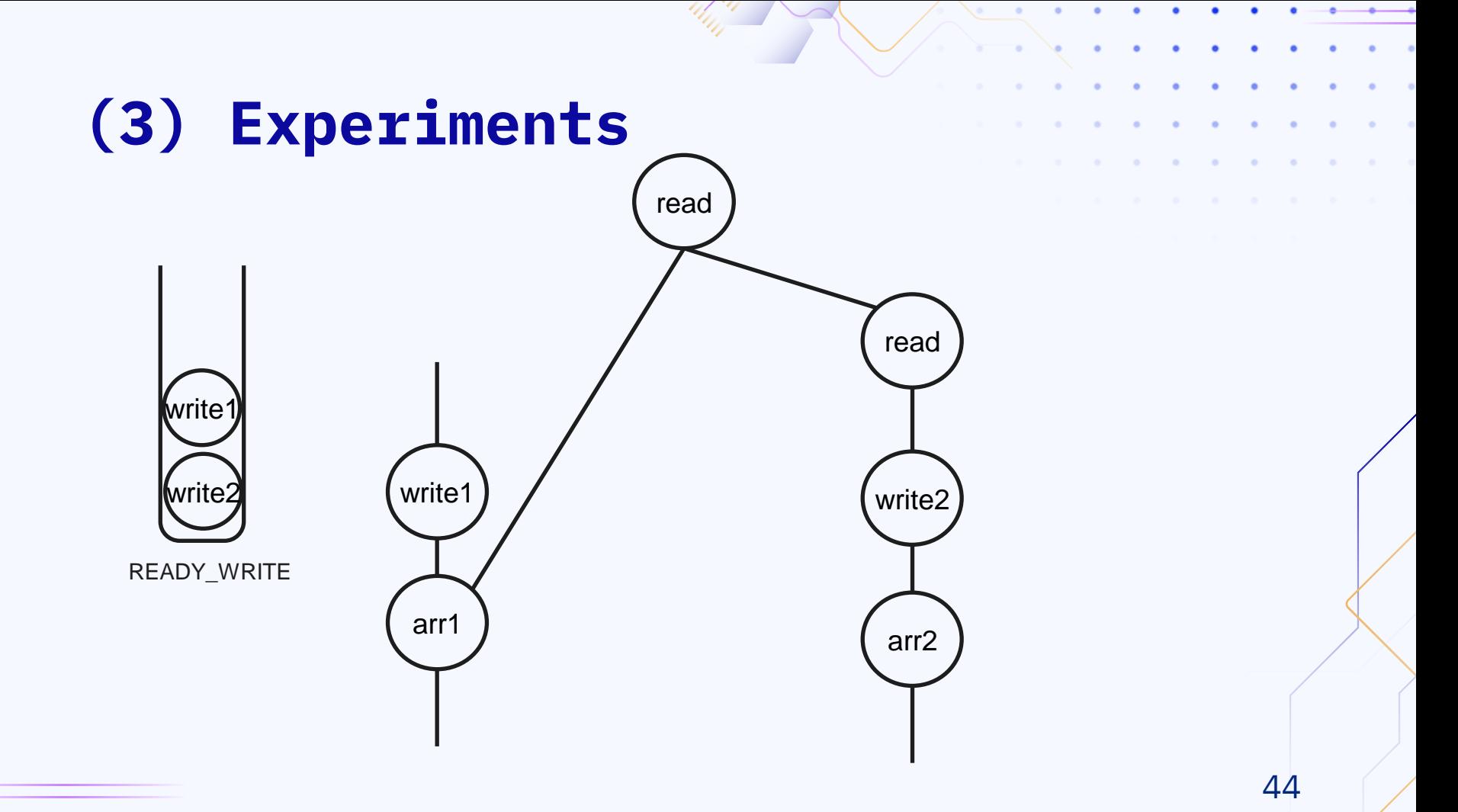

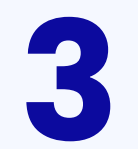

## **Experiments**

**All Angeles** 45

#### **Setup:**

- Ubuntu 22.04 (64 bit)
- Intel Xeon E3-1230 v5 (8 cores)
- 33 GB RAM

#### **Verifiers:**

- ABC
- AVR
- **CPAchecker**
- **ESBMC**
- CBMC

#### **Limits for each task:**

- 2 CPU cores
- 15 min of CPU time
- 15 GB RAM

#### **Tasks:**

- Collection of Btor2 tasks used in Btor2C paper
- 318 tasks for AVR
- 175 tasks for Software Verifiers
- 51 tasks for ABC
- 276 safe, 24 unsafe, 18 unknown
- Max array index bit-vector width: 12

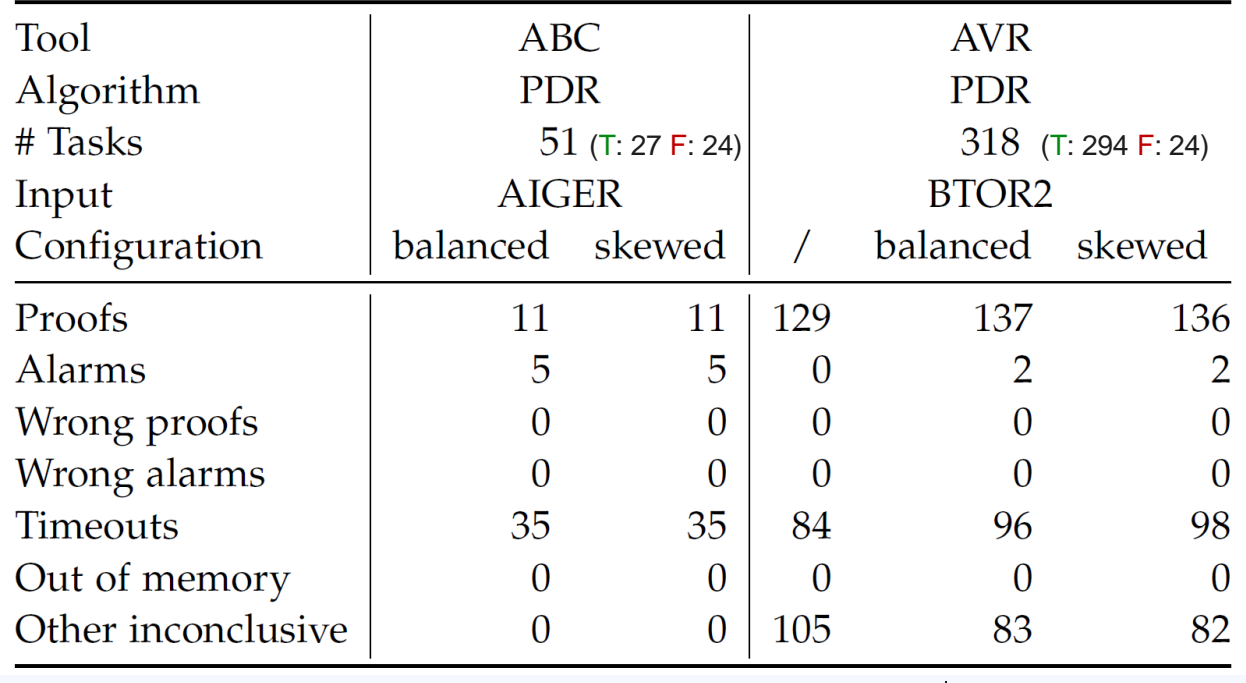

Total correct: 138 Total correct: 143

| Tool               | <b>CPACHECKER</b>     |                |                |                | <b>ESBMC</b>          |                |                |                | <b>CBMC</b>           |          |        |                |
|--------------------|-----------------------|----------------|----------------|----------------|-----------------------|----------------|----------------|----------------|-----------------------|----------|--------|----------------|
| Algorithm          | Pred. Abs.            |                |                |                | k-Induction           |                |                |                | <b>BMC</b>            |          |        |                |
| $#$ Tasks          | 175<br>(T: 154 F: 21) |                |                |                | 175<br>(T: 154 F: 21) |                |                |                | 175<br>(T: 154 F: 21) |          |        |                |
| Input              |                       |                |                |                |                       |                |                |                |                       |          |        |                |
| Configuration      |                       | balanced       | skewed         | alap           |                       | balanced       | skewed         | alap           |                       | balanced | skewed | alap           |
| Proofs             | 0                     | 4              | 6              | $\overline{0}$ | $\overline{0}$        | $\Omega$       | $\Omega$       | $\overline{0}$ |                       | 0        |        | $\Omega$       |
| Alarms             | $\overline{0}$        | $\overline{0}$ | $\overline{0}$ | $\overline{0}$ | $\overline{2}$        |                | $\overline{2}$ | $\overline{2}$ | 19                    | 15       | 15     | 20             |
| Wrong proofs       | 0                     | 0              | 0              | $\overline{0}$ |                       | $\Omega$       | 0              |                |                       | $\Omega$ |        | $\overline{0}$ |
| Wrong alarms       | 0                     | $\Omega$       | $\overline{0}$ | $\overline{0}$ |                       | $\Omega$       |                | 0              |                       |          |        | $\overline{0}$ |
| Timeouts           | 173                   | 167            | 165            | 173            | 68                    | 48             | 48             | 69             | $\Omega$              | 0        |        | $\Omega$       |
| Out of memory      | 0                     |                |                | $\overline{0}$ | 104                   | 125            | 125            | 104            | 91                    | 84       | 87     | 93             |
| Other inconclusive | 2                     | 3              | 3              | $\overline{2}$ |                       | $\overline{0}$ | $\overline{0}$ | $\overline{0}$ | 65                    | 76       | 73     | 62             |
|                    |                       |                |                |                |                       |                |                |                |                       |          |        |                |

Total correct: 7

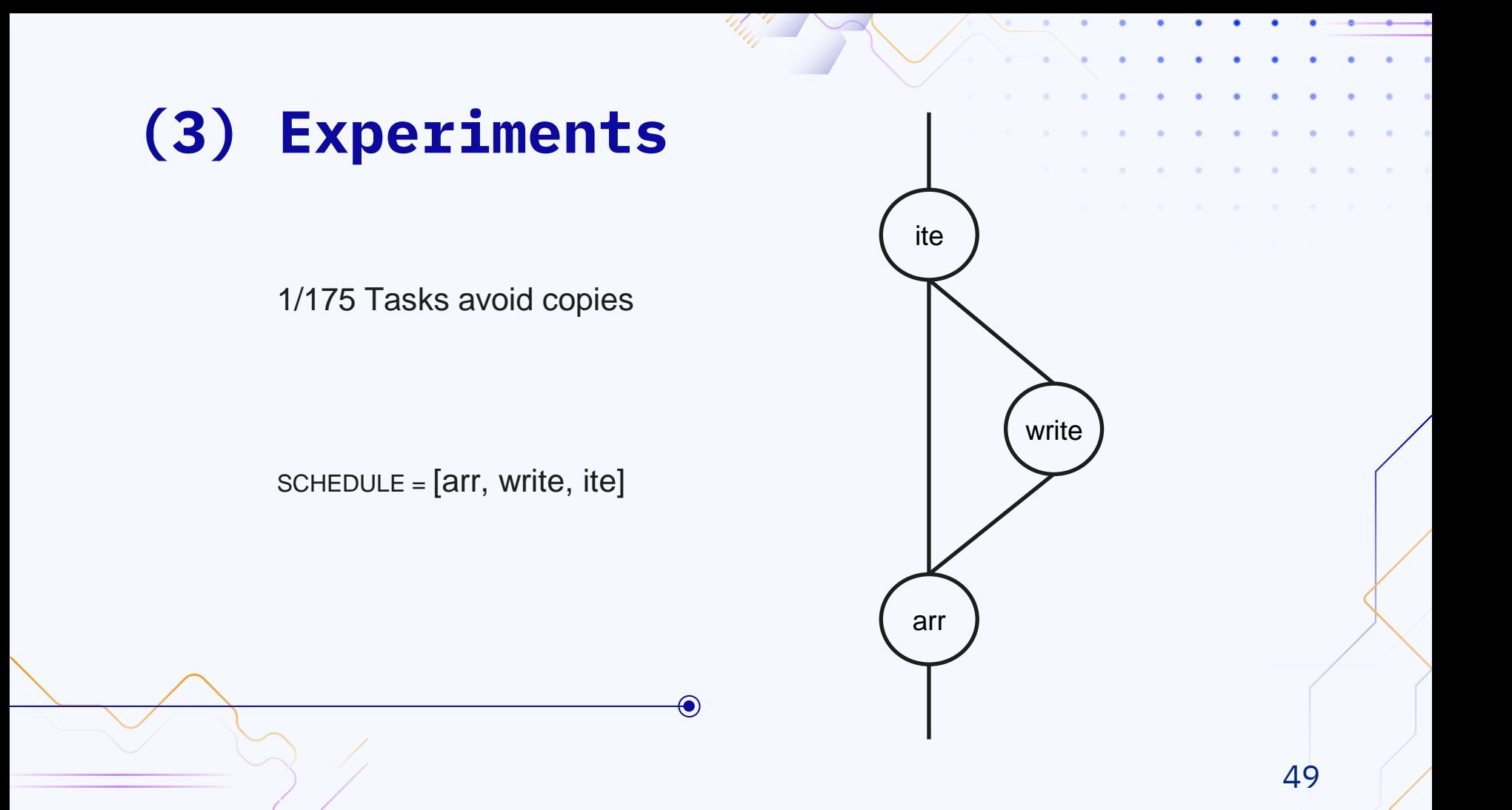

```
SORT 2 write_arr;
for(i = 0; i < len(old arr); ++i){
     write\_arr[i] = old_arr[i];\overline{3}write \arr[\arg 1] = \text{value};
```

```
SORT_2^* write_arr = old_2arr;
write\_arr[arg_1] = (cond) ? old\_arr[arg_1] : value;
```
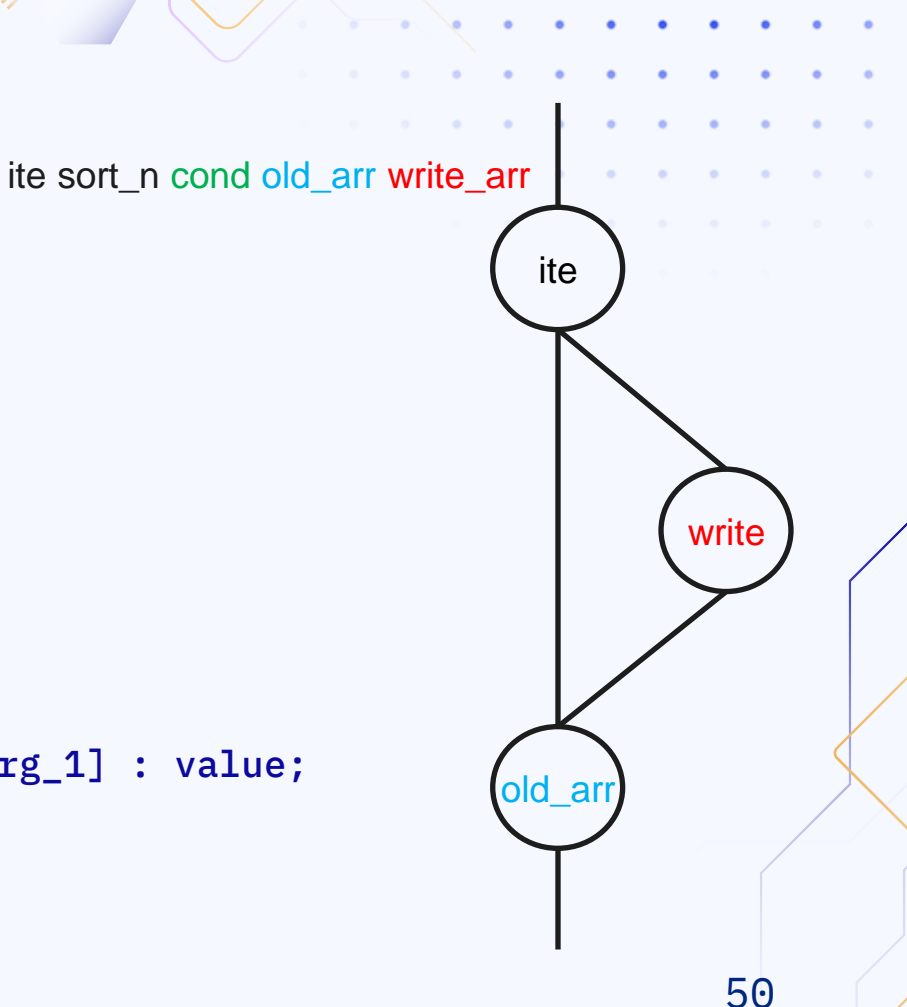

#### 1 sort bitvec 1 2 sort bitvec (3 -14) 3 sort bitvec 32 4 sort array 2 3 5 constd 1 0 6 constd 1 1 7 constd 2 0 8 constd 3 0 9 state 2 idx 10 state 4 mem 11 state 2 i 12 constd 2 0 13 constd 2 1 14 add 2 11 13 15 constd 2 7 16 ulte 1 11 15 i\_lt\_const 17 ite 2 16 14 11 i ite\_res 18 next 2 11 17

#### 19 write 4 10 11 8

◉

#### 1 sort bitvec (3 -14)

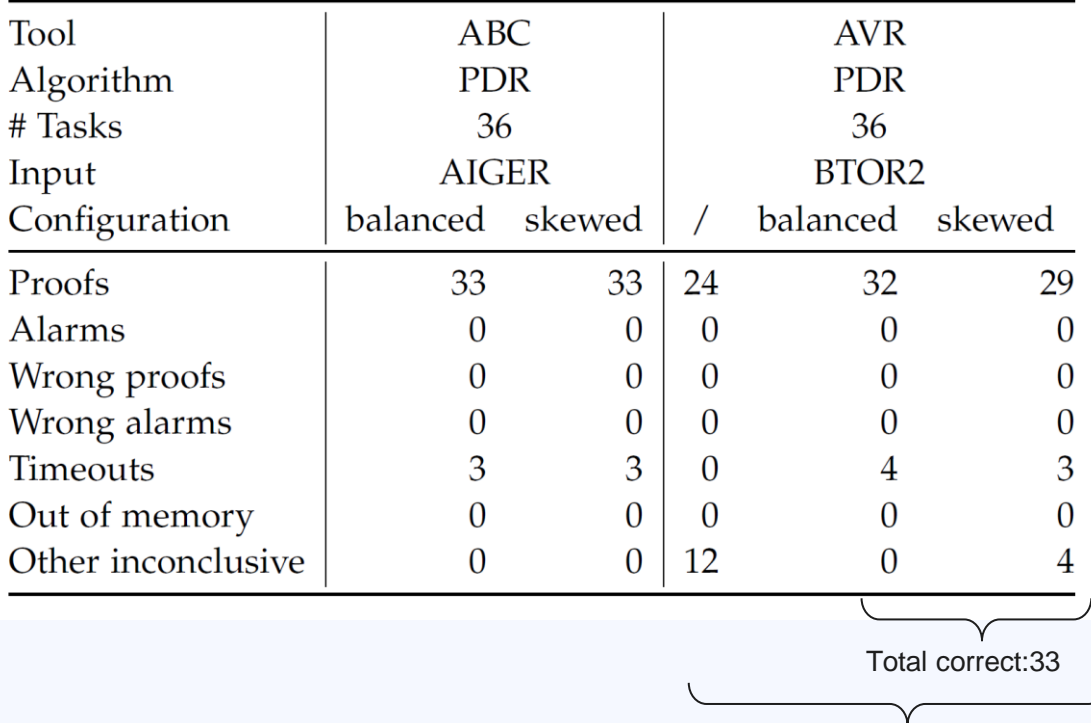

Total correct: 36

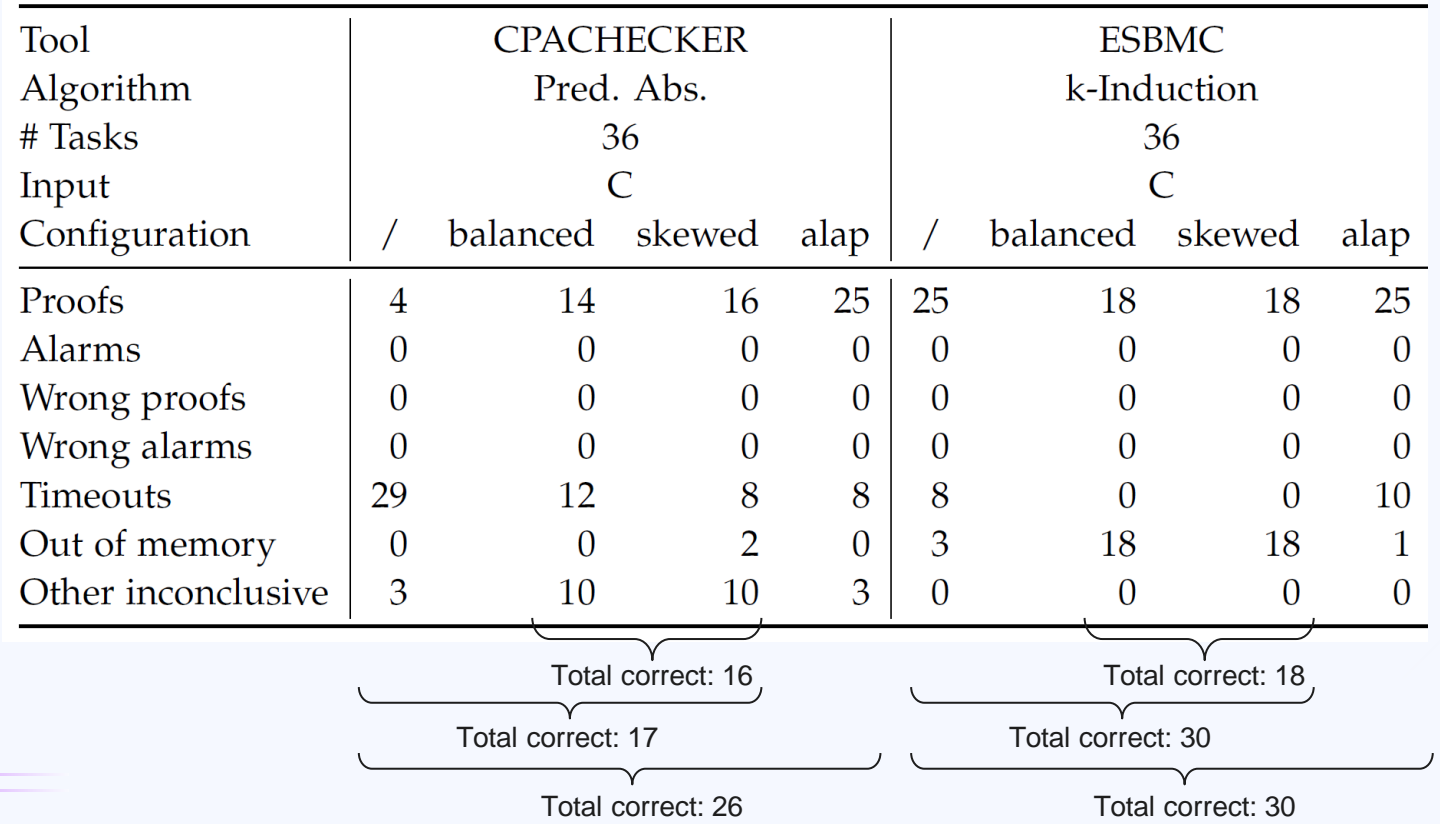

53

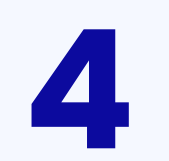

## **Conclusion**

54

and a state

## **(4) Conclusion**

- Btor2blaster increased number of proofs overall
- 51 out of 318 array containing Btor2 tasks can now be used with ABC
- Usage of both options (skewed and balanced) can increase total number of proofs and alarms
- ITE pattern occurs in all but one task of the collection which makes copies necessary (future work: identify pattern reliably and avoid copy)
- ALAP-Scheduling works as intended on manually created tasks but doesn't guarantee optimum (future work: integer linear programming for optimal scheduling)
- Array problem likely caused by SMT solver